Jorge Helder Pereira dos Santos

Jorge Helder Pereira dos Santos (Modelos Para Dados de Aeros Contagem com Excesso de Zeros **Contagem com Excesso de Zeros Modelos Para Dados de** Jorge Helder Pereira dos Santos

**Modelos Para Dados de Contagem com Excesso de Zeros**

 $\frac{1}{2}$ 

 $\sum_{i=1}^{n}$ 

UMinho | 2013

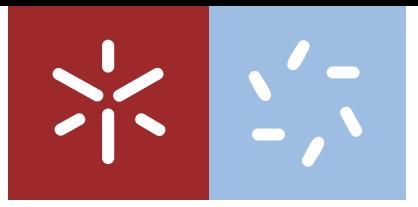

**Universidade do Minho** Escola de Ciências

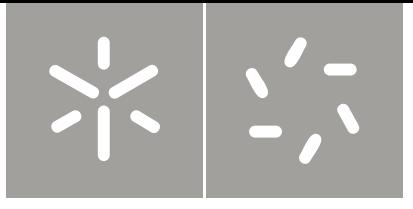

**Universidade do Minho** Escola de Ciências

Jorge Helder Pereira dos Santos

**Modelos Para Dados de Contagem com Excesso de Zeros**

Tese de Mestrado Mestrado em Estatística

Trabalho efetuado sob a orientação da **Professora Doutora Susana Margarida Ferreira de Sá Faria**

## DECLARAÇÃO

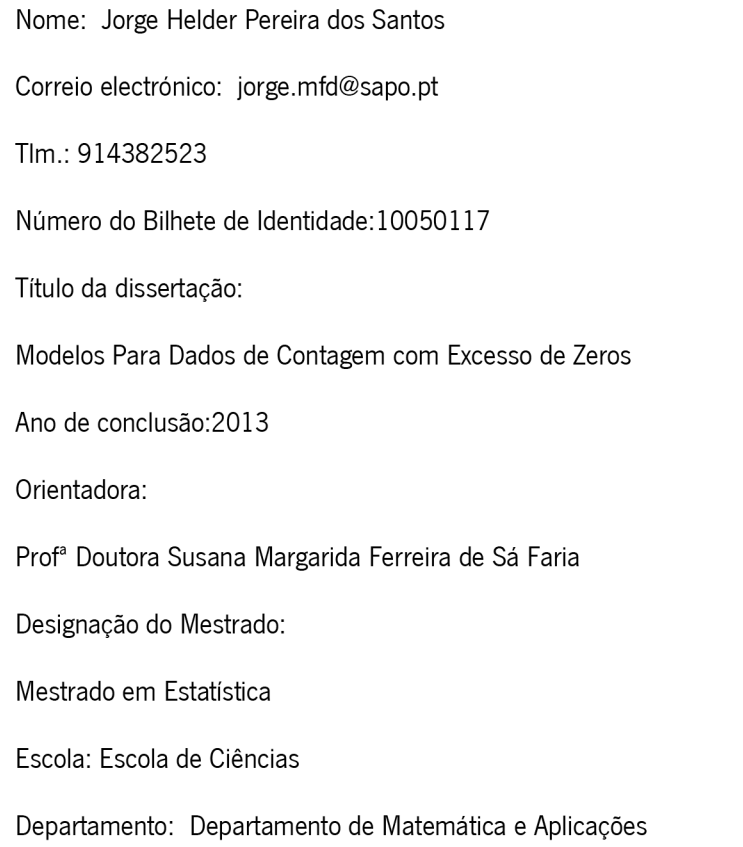

É AUTORIZADA A REPRODUÇÃO PARCIAL DESTA DISSERTAÇÃO (indicar, caso tal seja necessário, nº máximo de páginas, ilustrações, gráficos, etc.), APENAS PARA EFEITOS DE INVESTIGAÇÃO, MEDIANTE DECLARAÇÃO ESCRITA DO INTERESSADO, QUE A TAL SE COMPROMETE.

Guimarães, /////

«Não é na ciência que está a felicidade, mas na aquisição da ciência. $\gg$ (Edgar Allan Poe)

# **Agradecimentos**

Gostaria de agradecer a algumas pessoas que de diferentes formas ajudaram a tornar possível este trabalho. Em particular gostaria de agradecer:

À Professora Doutora Susana Faria pela orientação, disponibilidade e partilha de conhecimentos, crucial na elaboração deste trabalho;

A todos os professores do Departamento de Matemática e Aplicações da Escola de Ciências:

 $\hat{A}$  minha família e amigos pelo apoio, durante todo o meu percurso académico;

iv

# **Resumo**

Os modelos de regressão para dados de contagem são muito utilizados nas mais variadas áreas de estudo para a modelação de fenómenos. Estes modelos integram um quadro especial de metodologias devido ao facto de a variável resposta tomar apenas valores inteiros não negativos. A distribuição de Poisson é a mais conhecida, e a mais utilizada para modelar dados de contagem, no entanto sempre que existe sobredispersão, torna-se necessário recorrer a outras distribuições, nomeadamente à distribuição Binomial Negativa. Outro problema comum nos dados de contagem é o excesso de zeros na variável resposta. Os modelos de regressão de zeros inflacionados são amplamente usados para modelar esse tipo de dados. Estes modelos modelam as contagens como uma mistura de duas distribuições com dois processos subjacentes, um que trata do excesso de zeros modelado por uma massa pontual, e um outro que trata das contagens sendo modelado por uma distribuição de Poisson ou Binomial Negativa.

Neste trabalho pretendeu-se estudar os modelos de regress˜ao para dados de contagem e a sua aplicação a dados bancários relativos a clientes a quem foi garantido crédito de consumo por um banco. Tem como principal objetivo estudar a relação do número de não pagamento da prestação do empréstimo de um cliente em função das caracteristicas do cliente e do contrato. Em particular, foram ajustados os modelos de regress˜ao de Poisson, modelos de regressão Binomial Negativa, modelos de regressão de Poisson de zeros inflacionados e modelos de regressão binomial negativa de zeros inflacionados utilizando o algoritmo EM para obter as estimativas de máxima verosimilhança dos parâmetros.

Os resultados obtidos mostraram que os modelos de regress˜ao de zeros inflacionados apresentam um melhor ajustamento, quando comparados com os modelos que n˜ao têm em consideração o excesso de zeros. Mostraram ainda que os modelos baseados na distribuição Binomial Negativa, são os mais adequados para modelar estes dados, em vez dos modelos baseados na distribuição de Poisson.

Palavras-chave: Modelo de regressão de Poisson; Modelo de regressão Binomial Negativa; Modelo de regressão de zeros inflacionados

# **Abstract**

Regression models for count data are highly used in several areas of study for modelation of phenomena. These models feature a special methodological board that comes from the fact that the response variable just takes non-negative integer values. The Poisson distribution is the most recognized and most widely used to model count data, however when there is overdispersion, it becomes necessary the use other distributions, as so, including negative binomial distribution. Another common problem in count data, is the excess of zeros in the response variable. Zero inflated regression models are widely used to model this type of data. These models model the counts as a mixture of two distributions with two underlying processes, one that deals with excess of zeros modeled by a pontual mass, and another one that handles the counts by being modelated by a Poisson or Negative Binomial distributions.

In this work we intended to study regression models for count data and its application on bank data clients to whom it was granted consumption credit by a bank. Its main objective is to study the relationship of the number of non payment of the installment of a client depending on the characteristics of client and the contract. In particular, we fit the Poisson regression models, negative binomial regression models, zero inflated Poisson regression models and negative binomial regression models for zero inflated using the EM algorithm to obtain maximum likelihood estimates of the parameters.

The results showed that zero inflated regression models have a better fit compared with models that do not take into account the extra zeros. Also showed that models based on the negative binomial distribution, are more suitable for modeling this data instead of models based on Poisson distribution.

*Palavras-chave*: Poisson Regression; Negative Binomial Regression; Zero Inflated Model

viii

# $Conteúdo$

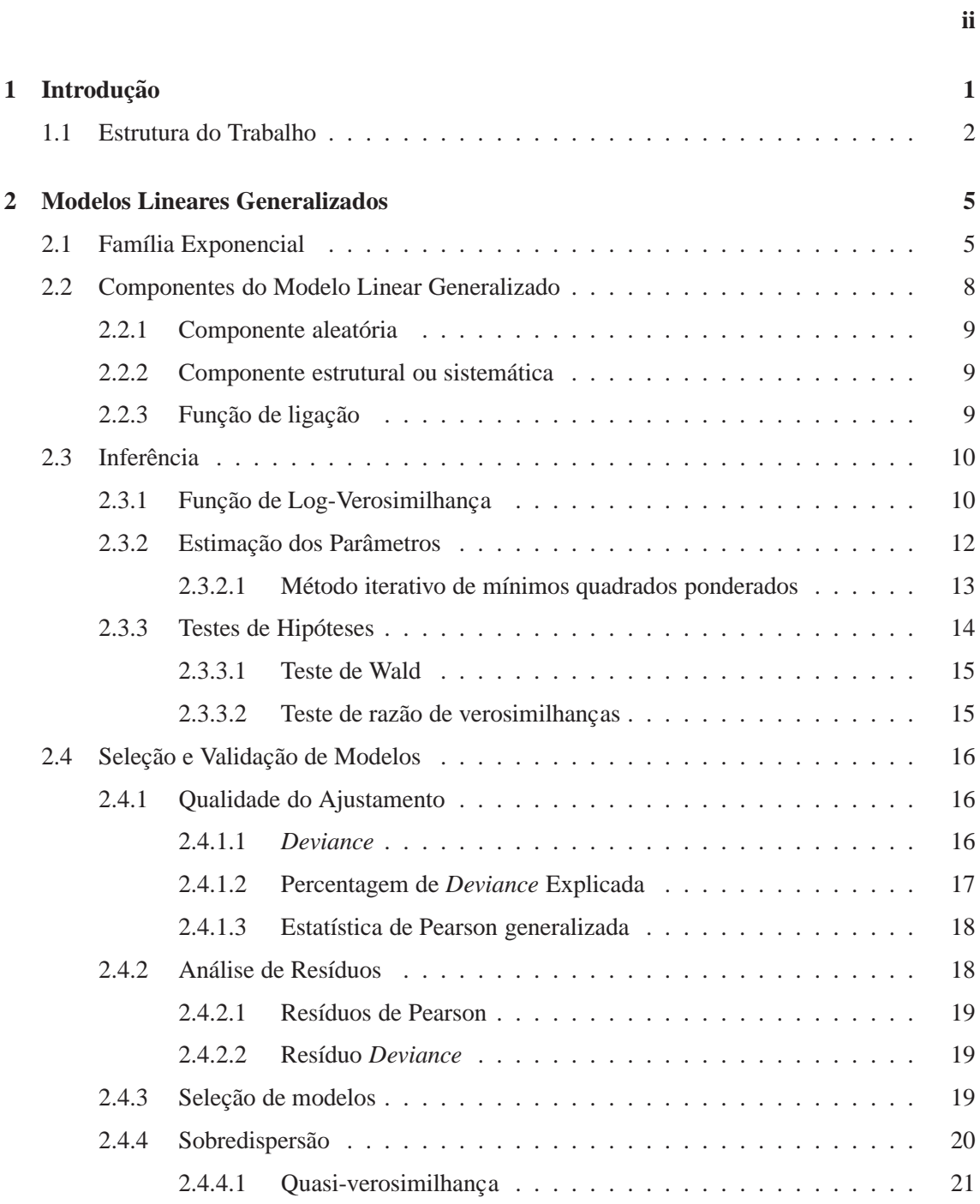

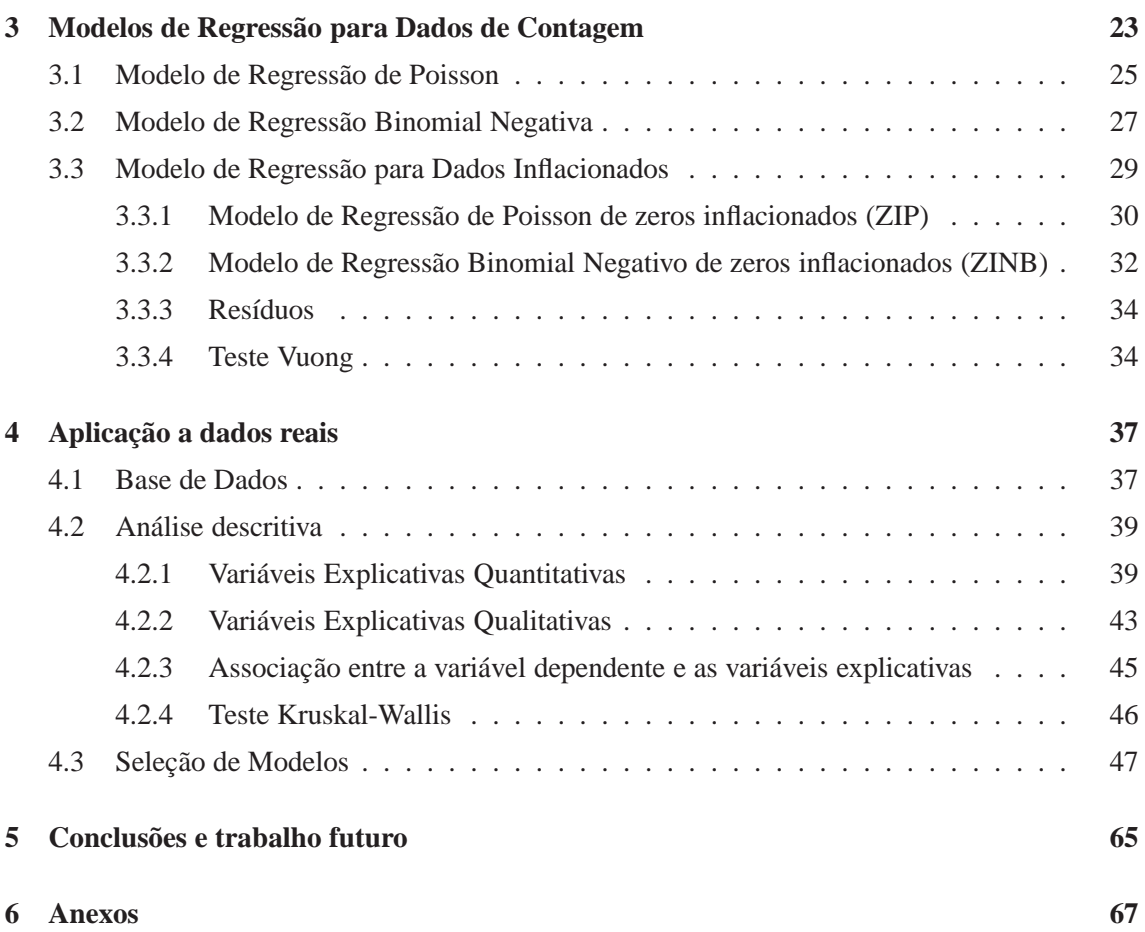

# **Lista de Figuras**

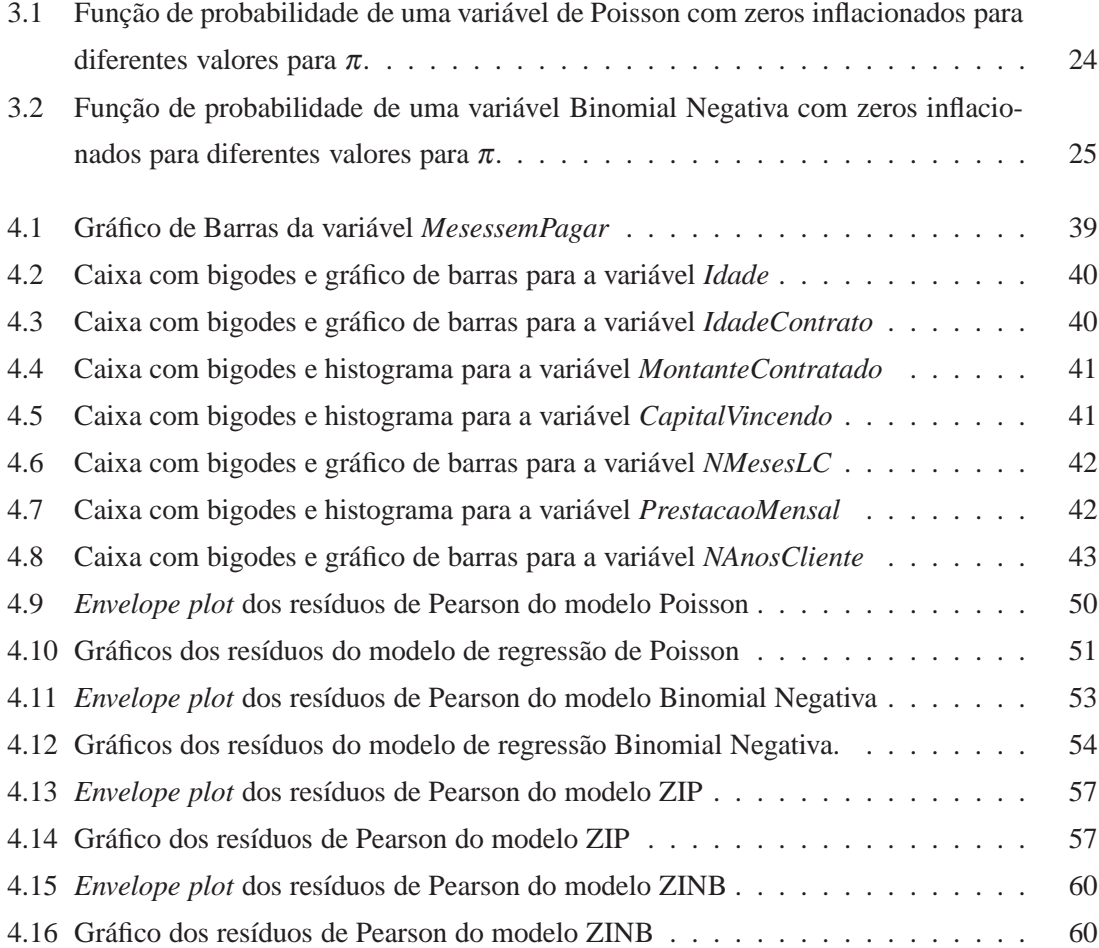

## xii LISTA DE FIGURAS

# **Lista de Tabelas**

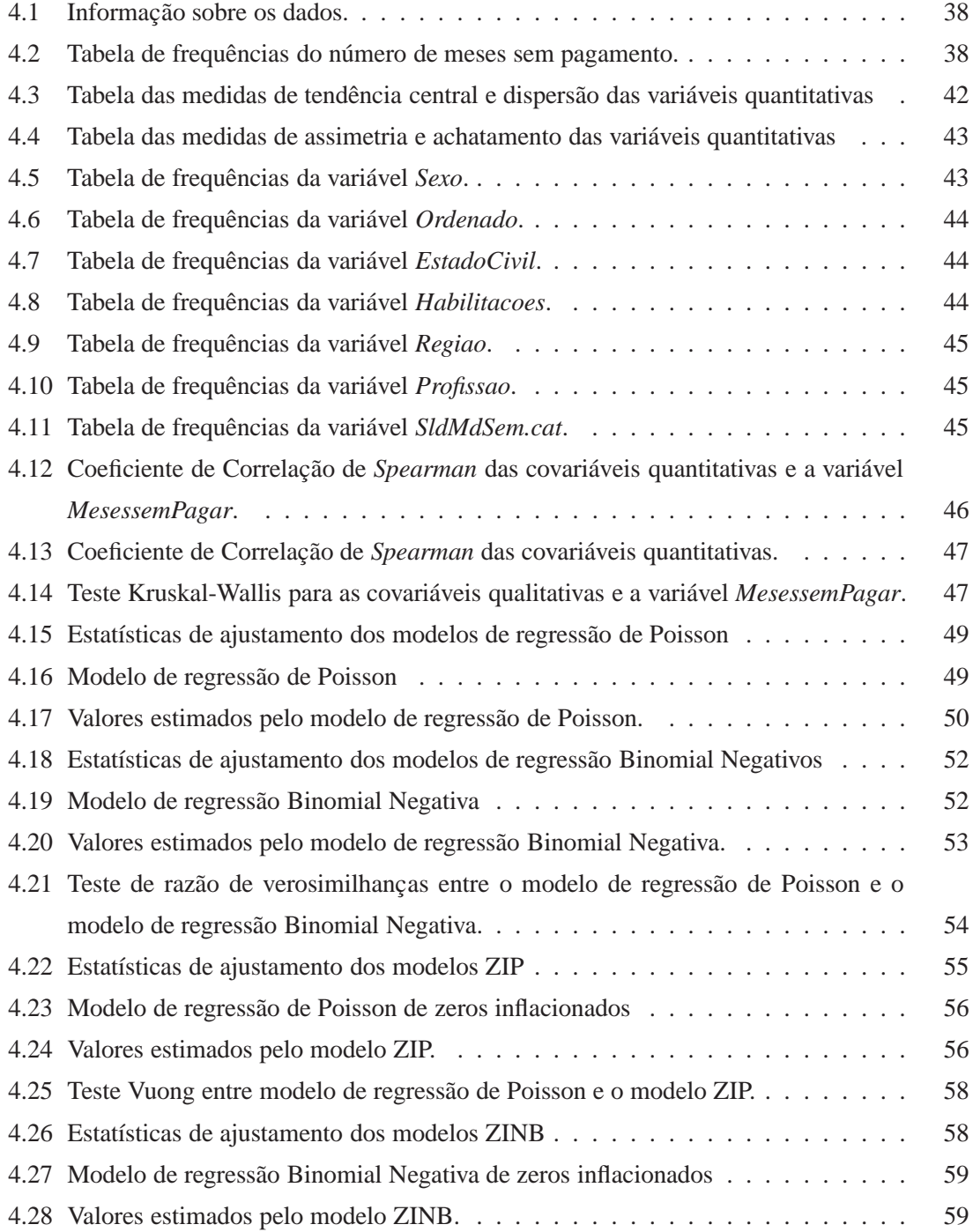

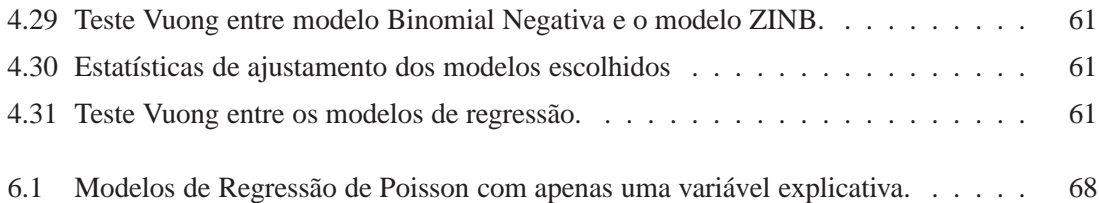

# **Capítulo 1**

# **Introdução**

A Análise de Regressão é hoje uma das técnicas estatísticas mais usadas em todas as áreas da Ciência. Na Análise de Regressão pretende-se encontrar uma relação estocástica entre duas ou mais variáveis com o objetivo de explicar determinado fenómeno em estudo e nomeadamente prever a evolução desse fenómeno.

As bases para o aparecimento dos modelos de regressão encontram-se nos estudos realizados por Legendre e Gauss, no início do século XIX sobre o método dos mínimos quadrados, aplicados a observações astronómicas. O termo "regressão" foi introduzido só mais tarde por Galton em 1885 e teve origem na observação de que filhos de pais mais altos do que a média tendiam a ser mais baixos do que os pais, e filhos de pais mais baixos do que a média tendiam a ser mais altos do que os pais, havendo assim uma tendência geral para "regressar" aos valores médios da população.

Os modelos de regressão, podem ser usados para modelar a relação funcional entre duas ou mais variáveis. Mais precisamente, analisar a influência que uma ou mais variáveis (designadas por variáveis independentes ou explicativas) têm sobre uma variável de interesse (designada por variável resposta ou dependente). Estes modelos permitem ainda predizer o valor de uma variável dependente a partir de um conjunto de variáveis independentes.

Para dar resposta às situações em que a variável resposta não segue uma distribuição normal, os modelos lineares generalizados, que são uma extensão dos modelos de regressão linear, permitem incluir outras distribuições da variável dependente, desde que pertencentes à família exponencial.

Os dados de contagem são um tipo de dados muito frequentes nas mais diversas áreas de estudo. A natureza deste tipo de dados que assume apenas valores inteiros n˜ao negativos, correspondentes à ocorrência de um dado número de eventos durante um intervalo de tempo ou espaço, levaram ao aparecimento dos modelos de regressão para dados de contagem.

O modelo de regressão de Poisson, que é construído com base na distribuição de Poisson é o modelo mais utilizado para este tipo de dados, mas um problema comum neste modelo surge quando a variância da resposta é superior ao seu valor médio, fenómeno designado por sobredispersão. Quando se verifica sobredispersão torna-se necessário recorrer-se ao modelo de regressão binomial negativa.

Nos dados de contagem é também muito comum existir excesso de zeros, o que pode levar a problemas de ajustamento no modelo de regressão de Poisson. O modelo de regressão binomial negativa, permite resolver o problema da sobredispersão, mas não resolve o problema do excesso de zeros. Para resolver este problema, surgem os modelos de regressão de zeros inflacionados e os modelos de regressão com barreira (que não serão aplicados neste trabalho), que foram desenvolvidos para ter em conta o excesso de zeros nos dados.

A gestão do risco de crédito é uma actividade fundamental e inerente à intermediacão financeira. Para minimizar os riscos, as instituições financeiras analizam o crédito a ser concedido ao tomador de forma antecedente à operação (celebração do contrato). Ao conceder o crédito, uma preocupação importante está associada à possibilidade de que o cliente n˜ao cumpra com os compromissos assumidos.

Neste trabalho, será estudado uma amostra sobre dados bancários relativos a clientes a quem foi garantido crédito de consumo por um banco tendo como principal objetivo estudar a relação do número de não pagamentos da prestação do empréstimo de um cliente em função das caracteristicas do cliente e do contrato, aplicando os modelos de regressão para dados de contagem.

## **1.1 Estrutura do Trabalho**

Este trabalho encontra-se dividido em cinco capítulos.

No Capítulo 2 é apresentada toda a base teórica relativa aos Modelos Lineares Generalizados, que fundamenta as metodologias utilizadas neste trabalho.

O Capítulo 3 tem por objetivo apresentar em detalhe os modelos de regressão para dados de contagem, nomeadamente o modelo de regressão de Poisson e o modelo de regressão Binomial Negativa. Este capítulo introduz ainda os modelos de regressão para dados de contagem com excesso de zeros, o modelo de regress˜ao de Poisson de zeros inflacionados e o modelo de regressão binomial negativa de zeros inflacionados.

No Capítulo 4 apresentam-se os resultados da aplicação destes modelos a dados reais. Inicia-se o estudo com uma análise descritiva dos dados, efetuando-se seguidamente a aplicação dos modelos de regressão para dados de contagem para selecionar o modelo que melhor se ajusta aos dados.

No Capítulo 5 são apresentadas as conclusões e algumas sugestões para trabalho futuro.

# **Capítulo 2**

# **Modelos Lineares Generalizados**

Um modelo estatístico é uma representação simplificada de alguns aspectos do mundo real, tomando a forma de uma equação, para descrever a relação entre várias variáveis. O modelo linear geral pretende modelar o efeito que uma ou mais variáveis (variáveis explicativas), medidas em indivíduos ou objectos, têm sobre uma variável de interesse (variável resposta) e surgiu no início do século XIX por Legendre e Gauss. Este modelo exprime a média da variável resposta como combinação linear das variáveis explicativas e é aplicado quando a variável resposta segue uma distribuição normal.

Apesar dos modelos lineares serem bastante úteis, só podem ser aplicados num determinado conjunto de situações. Assim, os modelos lineares generalizados surgem em 1972, por Nelder and Wedderburn [Nelder and Wedderburn, 1972] para dar resposta a situações em que a resposta é não normal. Por exemplo, quando os valores possíveis para a variável resposta toma valores binários, ou quando são valores provenientes de contagens, ou ainda, quando a variância da variável resposta depende da média, faz mais sentido usar-se este tipo de modelos.

Estes modelos apresentam uma estrutura linear nas variáveis explicativas, e assumem que a distribuição condicional da variável resposta pertence à família exponencial, podendo eventualmente relacionar, de forma não linear a média da resposta com a estrutura linear das variáveis explicativas.

## **2.1 Fam´ılia Exponencial**

A variável aleatória *Y* tem distribuição pertencente à família exponencial de distribuições se a sua função de densidade de probabilidade (f.d.p.) ou função massa de probabilidade (f.m.p.) é da forma

$$
f(y|\theta,\phi) = \exp\left\{\frac{y\theta - b(\theta)}{a(\phi)} + c(y,\phi)\right\}
$$
 (2.1)

onde  $\theta$  é o parâmetro de localização,  $\phi$  é o parâmetro de dispersão ou parâmetro de escala e  $a(.)$ ,  $b(.)$  e  $c(.)$  são funções reais conhecidas. A função  $a(.)$  depende apenas do parâmetro de dispersão e é geralmente da forma  $a(\phi) = \frac{\phi}{w}$ , onde *w* é uma constante conhecida, a função  $b(.)$  depende apenas do parâmetro  $\theta$  e a função  $c(.)$  depende apenas da variável aleatória *Y* e do parâmetro de dispersão φ.

Pode ser demostrado [McCullagh and Nelder, 1989] que se a variável aleatória *Y* com uma distribuição pertencente à família exponencial, então

$$
\mathbb{E}(Y) = \mu = b'(\theta) \tag{2.2}
$$

$$
Var(Y) = \sigma^2 = a(\phi)b''(\theta)
$$
 (2.3)

onde  $b'(\theta)$  e  $b''(\theta)$  são a primeira e a segunda derivadas de  $b(\theta)$ , respectivamente. Assim, a variância de *Y* é o produto de duas funções,  $b''(\theta)$  que depende apenas do parâmetro canónico  $\theta$  que se designa por *função de variância* e que se representa por ,  $V(\mu)$ , e outra,  $a(\phi)$  que depende apenas do parâmetro de dispersão  $\phi$  [Turkman and Silva, 2000].

São exemplos de distribuições que pertencem à família exponencial, as seguintes distribuições:

· Distribuição Normal

Se *Y* segue uma distribuição Normal, com valor esperado  $\mu$  e variância  $\sigma^2$ , *Y* ∼ *N*( $\mu$ ,σ<sup>2</sup>), a função densidade de probabilidade de *Y* é dada por

$$
f(y|\mu, \sigma^2) = \frac{1}{\sqrt{2\pi}\sigma} exp\left[-\frac{(y-\mu)^2}{2\sigma^2}\right]
$$
  
=  $exp\left[\frac{\mu y - \frac{\mu^2}{2}}{\sigma^2} - \frac{1}{2}\left(\frac{y^2}{\sigma^2} + log(2\pi\sigma^2)\right)\right]$  (2.4)

para *y*  $\in \mathbb{R}$ . Tem-se então que esta função é do tipo (2.1), com  $\theta = \mu$ ,  $b(\theta) = \frac{\mu^2}{2}$  $rac{1}{2}$  $a(\phi) = \sigma^2$ , e  $c(y, \phi) = -\frac{1}{2}$ 2  $\left(\frac{y^2}{\sigma^2} + log(2\pi\sigma^2)\right)$ 

A média e a variância de *Y* são,

$$
\mathbb{E}(Y) = b'(\theta) = \theta = \mu
$$
  
Var(Y) = a( $\phi$ )b''( $\theta$ ) =  $\sigma$ <sup>2</sup>

A função de variância é  $V(\mu) = 1$ .

### • Distribuição Binomial

Se *Y* ∼ *B*(*n*, π), onde *n* é o número de experiências de Bernoulli de um determinado acontecimento e  $\pi$  é a probabilidade de sucesso desse acontecimento em cada experiência. A função de probabilidade é dada por

$$
f(y|n,\pi) = {n \choose y} \pi^y (1-\pi)^{n-y}
$$
  
=  $exp\left[y \log\left(\frac{\pi}{1-\pi}\right) + n \log(1-\pi) + \log {n \choose y}\right]$  (2.5)

Obtém-se,  $\theta = log\left(\frac{\pi}{1-\pi}\right)$  $b$ ,  $b(\theta) = n log(1 + exp(\theta)), a(\phi) = 1 e c(y, \phi) = log(\frac{n}{v})$  $y^{\left(\frac{n}{y}\right)}$ .

A média e a variância de *Y* são representadas por,

$$
\mathbb{E}(Y) = b'(\theta) = n\pi
$$
  
Var(Y) = a(\phi)b''(\theta) = n\pi(1 - \pi)

A função de variância é  $V(\mu) = n\pi(1-\pi)$ 

#### • Distribuição Poisson

Considerando que *Y* segue uma distribuição de Poisson, com parâmetro  $\mu$ ,  $P(\mu)$ , a função de probabilidade de *Y* é dada por

$$
f(y|\mu) = \frac{e^{-\mu}\mu^{y}}{y!} = \exp[y \log(\mu) - \mu - \log(y)])
$$
\n(2.6)

Neste caso,  $\theta = log(\mu)$ ,  $b(\theta) = exp(\theta)$ ,  $a(\phi) = 1$  e  $c(y, \phi) = -log(y!)$ .

A média e a variância de *Y* são, respectivamente

$$
\mathbb{E}(Y) = b'(\theta) = exp(\theta) = \mu
$$
  
Var(Y) = a(\phi)b''(\theta) = exp(\theta) = \mu

A função de variância  $V(\mu) = \mu$ 

• Distribuição Binomial Negativa

Seja *Y* uma variável aleatória que segue uma distribuição Binomial Negativa com parâmetros  $k \in p$ ,  $Y \sim BN(k, p)$ . A variável *Y* representa o número de insucessos anteriores a *k* sucessos, num conjunto de acontecimentos independentes e com a mesma probabilidade de sucesso, *p*. A função densidade de probabilidade de *Y* é dada por

$$
f(y|k, p) = {y+k-1 \choose k-1} p^k (1-p)^y
$$
  
=  $exp\left[y \log(1-p) + k \log(p) + \log\left(\frac{y+k-1}{k-1}\right)\right]$  (2.7)

Neste caso, a distribuição Binomial Negativa está escrita na forma canónica, onde  $\theta = log(1-p), b(\theta) = -k log(p), a(\phi) = 1, e c(y, \phi) = log(\frac{y+k-1}{k-1})$ *k*−1 .

A média e a variância são expressas, respectivamente, por

$$
\mathbb{E}(Y) = b'(\theta) = \frac{k(1-p)}{p}
$$
  
Var(Y) = a(\phi)b''(\theta) =  $\frac{k(1-p)}{p^2}$ 

A função de variância é  $V(\mu) = \frac{k(1-p)}{p^2}$ 

# **2.2 Componentes do Modelo Linear Generalizado**

Os modelos lineares generalizados são caracterizados pelos seguintes componentes:

- Componente aleatória que identifica a variável aleatória resposta *Y* e especifica uma distribuição para *Y* pertencente à família exponencial;
- Componente estrutural ou sistemática especifica as variáveis explicativas, ou covariáveis do modelo, e considera uma combinação linear dessas variáveis;
- Função de ligação estabelece a ligação entre as componentes aleatória e estrutural [Agresti, 2007], [McCullagh and Nelder, 1989].

### **2.2.1 Componente aleatoria ´**

Defina-se o vetor das covariáveis por  $X = (X_1, \ldots, X_p)$ . Para uma amostra aleatória de dimensão *n*, designamos por  $x_i^T = (x_{i1},...,x_{ip})$  a observação do indivíduo *i*. A componente aleatória de um modelo linear generalizado refere que a distribuição de *Y* condicionada por X pertence à família exponencial e portanto satisfaz

$$
\mathbf{I}\mathbf{E}(Y_i|\mathbf{x}_i)=\mu_i=b'(\theta_i), \quad i=1,...,n.
$$

### **2.2.2 Componente estrutural ou sistematica ´**

As covariáveis  $X_1, \ldots, X_p$  produzem uma estrutura linear  $\eta$  com caráter preditivo dada por

$$
\eta = \beta_0 + \sum_{j=1}^p X_j \beta_j \tag{2.8}
$$

onde  $\beta = (\beta_0, \beta_1, ..., \beta_p)^T$  é o vetor que consiste dos coeficientes de regressão, habitualmente desconhecidos. De igual modo, a componente sistemática do modelo pode ser escrita, na forma:

$$
\eta_i=z_i^T\beta, \quad i=1,\ldots,n,
$$

onde  $\beta$  é o vector dos coeficientes de regressão e

$$
z_i = (1, \mathbf{x}_i^T)^T
$$

Em notação matricial,

$$
\eta = Z\beta,
$$

onde *Z* é a matriz de especificação de dimensão  $n \times (p + 1)$ , ou seja, é a matriz cuja primeira coluna é formada apenas por 1's e cujas restantes colunas são constituídas pelos vetores coluna  $x_i^T$  e  $\beta$  é o vetor dos parâmetros de regressão de dimensão  $(p+1)$ .

## **2.2.3 Func¸ao de ligac¸ ˜ ao˜**

A função de ligação é uma função g, monótona e diferenciável, que relaciona o preditor linear  $\eta$ , com o valor esperado da variável resposta,

$$
\eta = g(\mu)
$$

A função de ligação  $g(.)$  estabelece a ligação entre a componente aleatória e a componente estrutural do modelo. Quando a função de ligação torna o preditor linear  $\eta$  igual ao parâmetro canónico θ, diz-se que a função de ligação é a função de ligação canónica.

# **2.3 Inferencia ˆ**

Nos modelos lineares generalizados, após a formulação do modelo que se pensa apropriado há necessidade de proceder à realização de inferências sobre esse modelo. Os métodos de inferência são fundamentalmente baseados na função de verosimilhança.

## 2.3.1 Função de Log-Verosimilhança

Assumindo que a variável aleatória *Y* tem distribuição da família exponencial, a função de verosimilhança do modelo, em função de  $\beta$  é dada por [Turkman and Silva, 2000],

$$
L(\beta) = \prod_{i=1}^{n} f(y_i | \theta_i, \phi)
$$
  
= 
$$
\prod_{i=1}^{n} exp \left\{ \frac{y_i \theta_i - b(\theta_i)}{a(\phi)} + c(y_i, \phi) \right\}
$$
  
= 
$$
exp \left\{ \sum_{i=1}^{n} \frac{y_i \theta_i - b(\theta_i)}{a(\phi)} + \sum_{i=1}^{n} c(y_i, \phi) \right\}
$$
 (2.9)

O logaritmo da função de verosimilhança (que passaremos a designar por logverosimilhança) é dado por

$$
ln(L(\beta)) = \ell(\beta)
$$
  
= 
$$
\sum_{i=1}^{n} \left\{ \frac{y_i \theta_i - b(\theta_i)}{a(\phi)} + c(y_i, \phi) \right\}
$$
  
= 
$$
\sum_{i=1}^{n} \ell_i(\beta)
$$
 (2.10)

onde  $\ell_i$  é a contribuição de cada observação  $y_i$  para a verosimilhança [Turkman and Silva, 2000].

Os estimadores de máxima verosimilhança para  $\beta$  são obtidos como solução do sistema de equações de verosimilhança:

$$
\frac{\partial \ell(\beta)}{\partial \beta_j} = \sum_{i=1}^n \frac{\partial \ell_i(\beta)}{\partial \beta_j} = 0, \quad j = 0, 1, \dots, p. \tag{2.11}
$$

### 2.3. INFERÊNCIA 11

Para obtermos estas equações, escrevemos [McCullagh and Nelder, 1989],

$$
\frac{\partial \ell_i(\beta)}{\partial \beta_j} = \frac{\partial \ell_i(\theta_i)}{\partial \theta_i} \frac{\partial \theta_i(\mu_i)}{\partial \mu_i} \frac{\partial \mu_i(\eta_i)}{\partial \eta_i} \frac{\partial \eta_i(\beta)}{\partial \beta_j}, \quad j = 0, 1, \dots, p. \tag{2.12}
$$

Tendo em conta a função log-verosimilhança, e sabendo que  $b'(\theta_i) = \mu_i$  vem

$$
\frac{\partial \ell_i(\theta_i)}{\partial \theta_i} = \frac{y_i - b'(\theta_i)}{a(\phi)} = \frac{y_i - \mu_i}{a(\phi)}
$$

e como Var $(Y_i) = a(\phi)b''(\theta_i)$  então

$$
b''(\theta_i) = \frac{\partial \mu_i}{\partial \theta_i} = \frac{\text{Var}(Y_i)}{a(\phi)}
$$

e como  $\eta_i = z_i^T \beta$  vem

$$
\frac{\partial \eta_i(\beta)}{\partial \beta_j} = z_{ij}
$$

assim

$$
\frac{\partial \ell_i(\beta)}{\partial \beta_j} = \frac{(y_i - \mu_i)}{a(\phi)} \frac{a(\phi)}{\text{Var}(Y_i)} \frac{\partial \mu_i}{\partial \eta_i} z_{ij}
$$
(2.13)

e as equações de verosimilhança para  $\beta$  são dadas por

$$
\sum_{i=1}^{n} \frac{(y_i - \mu_i)}{\text{Var}(Y_i)} \frac{\partial \mu_i}{\partial \eta_i} z_{ij} = 0 \quad j = 1, \dots, p. \tag{2.14}
$$

A primeira derivada da função log-verosimilhança em ordem a  $\beta$  é designada por função *score* e é obtida por

$$
s(\beta) = \frac{\partial \ell(\beta)}{\partial \beta} = \sum_{i=1}^{n} s_i(\beta)
$$
 (2.15)

onde  $s_i(\beta)$  é o vetor de componentes  $\frac{\partial \ell_i(\beta)}{\partial \beta_j}$  obtidas na equação (2.13).

A matriz de covariância da função score,

$$
I(\beta) = \mathbb{E}\left[-\frac{\partial s(\beta)}{\partial \beta}\right]
$$
 (2.16)

é conhecida como *matriz de informação de Fisher*, e para ser obtida é necessário considerarse o valor esperado das segundas derivadas da função log-verosimilhança em ordem a  $\beta$ ,

$$
-\mathbb{E}\left(\frac{\partial^2 \ell_i}{\partial \beta_j \partial \beta_k}\right) = \mathbb{E}\left(\frac{\partial \ell_i}{\partial \beta_j} \frac{\partial \ell_i}{\partial \beta_k}\right)
$$
\n
$$
= \mathbb{E}\left[\left(\frac{(Y_i - \mu_i)z_{ij}}{\text{Var}(Y_i)} \frac{\partial \mu_i}{\partial \eta_i}\right) \left(\frac{(Y_i - \mu_i)z_{ik}}{\text{Var}(Y_i)} \frac{\partial \mu_i}{\partial \eta_i}\right)\right]
$$
\n
$$
= \mathbb{E}\left[\frac{(Y_i - \mu_i)^2 z_{ij} z_{ik}}{(\text{Var}(Y_i))^2} \left(\frac{\partial \mu_i}{\partial \eta_i}\right)^2\right]
$$
\n
$$
= \frac{z_{ij} z_{ik}}{\text{Var}(Y_i)} \left(\frac{\partial \mu_i}{\partial \eta_i}\right)^2
$$
\n(2.17)

conclui-se que o elemento genérico de ordem  $(j, k)$  da matriz de informação de Fisher é

$$
I(\beta)_{j,k} = -\sum_{i=1}^{n} \mathbb{E}\left(\frac{\partial^2 \ell_i}{\partial \beta_j \partial \beta_k}\right) = \sum_{i=1}^{n} \frac{z_{ij} z_{ik}}{\text{Var}(Y_i)} \left(\frac{\partial \mu_i}{\partial \eta_i}\right)^2 \tag{2.18}
$$

Na forma matricial temos

$$
I(\beta) = Z^T W Z \tag{2.19}
$$

onde *W* é a matriz diagonal de ordem *n* cujo *i*-ésimo elemento é

$$
\varpi_{i} = \frac{\left(\frac{\partial \mu_{i}}{\partial \eta_{i}}\right)^{2}}{\text{Var}(Y_{i})} = \frac{w_{i}\left(\frac{\partial \mu_{i}}{\partial \eta_{i}}\right)^{2}}{\phi b''(\theta)} = \frac{w_{i}}{\phi b''(\theta)\left(\frac{\partial \eta_{i}}{\partial \mu_{i}}\right)^{2}} = \frac{w_{i}}{\phi V(\mu_{i})}.
$$
\n(2.20)

## 2.3.2 Estimação dos Parâmetros

Os estimadores de máxima verosimilhança de  $\beta$  são obtidos como soluções das equações de verosimilhança, no entanto, estas soluções podem não corresponder necessariamente a um máximo global da função log-verosimilhança,  $\ell(\beta)$ . Contudo, em muitos modelos a função  $\ell(\beta)$  é côncava, e por isso, o único máximo local coincide com o máximo global, tornando único o estimador de máxima verosimilhança.

Partindo do princípio que existe solução e que ela é única, persiste ainda um problema com o cálculo das estimativas de máxima verosimilhança. As equações de verosimilhança geralmente não têm solução analítica, uma vez que são equações não lineares, o que implica que sejam usados para a sua resolução métodos numéricos. O método númerico mais utilizado para resolver estas equações é o método iterativo dos mínimos quadrados

ponderados.

### **2.3.2.1** Método iterativo de mínimos quadrados ponderados

O método iterativo de mínimos quadrados ponderados é baseado no método de *scores* de Fisher.

Seja  $\hat{\beta}^{(0)}$  uma estimativa inicial para  $\beta$ . O método de *scores* de Fisher define sucessivas iterações através da relação

$$
\widehat{\beta}^{(k+1)} = \widehat{\beta}^{(k)} + \left[ I(\widehat{\beta}^{(k)}) \right]^{-1} s(\widehat{\beta}^{(k)}), \quad k = 0, 1, 2, \dots \tag{2.21}
$$

onde *I*(.)<sup>-1</sup>, é a inversa da matriz de informação de Fisher (que se supõe existir), e *s*(.) o vetor de *scores* calculados em  $\beta = \widehat{\beta}^{(k)}$ .

Escrevendo a expressão (2.21) na seguinte forma

$$
\left[I(\widehat{\beta}^{(k)})\right]\widehat{\beta}^{(k+1)} = \left[I(\widehat{\beta}^{(k)})\right]\widehat{\beta}^{(k)} + s(\widehat{\beta}^{(k)}), \quad k = 0, 1, \dots \tag{2.22}
$$

e como o lado direito da equação (2.22) é um vector com elemento genérico de ordem *l* dado por

$$
\sum_{j=1}^{p} \left[ \sum_{i=1}^{n} \frac{z_{ij} z_{il}}{\text{Var}(Y_i)} \left( \frac{\partial \mu_i}{\partial \eta_i} \right)^2 \right] \widehat{\beta}_j^{(k)} + \sum_{i=1}^{n} \frac{(y_i - \mu_i) z_{il}}{\text{Var}(Y_i)} \frac{\partial \mu_i}{\partial \eta_i}
$$
(2.23)

obtém-se na forma matricial

$$
I(\widehat{\beta}^{(k)})\widehat{\beta}^{(k+1)} = Z^T W^{(k)} T^{(k)},\tag{2.24}
$$

onde *Z* é a matriz do modelo em questão, *W* é a matriz diagonal dos pesos com entradas dadas por

$$
\boldsymbol{\overline{\omega}}_i^{(k)} = \frac{w_i^{(k)}}{\phi b''(\theta_i) \left(\frac{\partial \boldsymbol{\eta}_i^{(k)}}{\partial \mu_i^{(k)}}\right)^2}.
$$
\n(2.25)

e *T* é o vetor com as entradas

$$
t_i^{(k)} = \hat{\eta}_i^{(k)} + (y_i - \hat{\mu}_i^{(k)}) \frac{\partial \hat{\eta}_i^{(k)}}{\partial \mu_i^{(k)}}
$$
  
=  $g(\hat{\mu}_i^{(k)}) + (y_i - \hat{\mu}_i^{(k)}) g'(\hat{\mu}_i^{(k)}).$  (2.26)

sendo a expressão final para a estimativa de  $\beta$  na  $(k+1)$ -ésima iteracção dada por [Turkman and Silva, 2000],

$$
\widehat{\beta}^{(k+1)} = (Z^T W^{(k)} Z)^{-1} Z^T W^{(k)} T^{(k)},
$$
\n(2.27)

Este método é conhecido como o "algoritmo iterativo de mínimos quadrados ponderados"uma vez que a equação  $(2.27)$  é idêntica à que se obteria para os estimadores de mínimos quadrados ponderados se se aplicasse em cada passo, a regressão linear de respostas  $T^{(k)}$  em *Z* onde  $W^{(k)}$  é uma matriz de pesos.

O procedimento repete-se até que as estimativas se alterem a menos de uma constante pré-especificada.

Um critério de paragem, por exemplo, é dado por [Fahrmeir and Tutz, 2001],

$$
\frac{\|\widehat{\beta}^{(k+1)} - \widehat{\beta}^{(k)}\|}{\|\widehat{\beta}^{(k)}\|} \le \varepsilon,
$$
\n(2.28)

para um valor de  $\varepsilon > 0$  previamente definido.

Resumidamente, o cálculo das estimativas de máxima verosimilhança de  $\beta$  processase, iterativamente, da seguinte forma:

- 1. Dado  $\hat{\beta}^{(k)}$ ,  $k = 0, 1, 2, ...,$  calcula-se  $t_i^{(k)}$  $i_i^{(k)}$  usando a expressão (2.26) e  $W^{(k)}$  através da expressão (2.25).
- 2. A nova iteração  $\widehat{\beta}^{(k+1)}$  é calculada através da expressão (2.27).

O parâmetro de dispersão,  $\phi$ , pode ser estimado por [McCullagh and Nelder, 1989]

$$
\hat{\phi} = \frac{1}{n - (p+1)} \sum_{i=1}^{n} \frac{w_i (y_i - \hat{\mu}_i)^2}{V(\hat{\mu}_i)}
$$
\n
$$
= \frac{X^2}{n - (p+1)}.
$$
\n(2.29)

sendo  $\hat{\phi}$  um estimador consistente de  $\phi$  e  $X^2$  é a estatística de Pearson generalizada, que será definida na Secção (2.4).

## **2.3.3 Testes de Hipoteses ´**

Os testes de hipóteses são uma ferramenta útil para fazer inferências sobre uma população com base numa amostra. Neste caso, pretende-se avaliar se cada um dos

parâmetros é significativamente diferente de zero, e comparar a qualidade do ajustamento de vários modelos.

### **2.3.3.1 Teste de Wald**

Se pretendermos testar a hipótese

$$
H_0: \beta_j = 0
$$
, *versus*  $H_1: \beta_j \neq 0$ ,  $j = 0, ..., p$ 

que indica que o coeficiente independente  $\beta_0 = 0$  é irrelevante para o modelo ( $j = 0$ ) ou que se a variável explicativa  $X_j$  não é estatísticamente significativa para o modelo de regressão ( $j \neq 0$ ).

A estatística de teste, para grandes amostras, é dada por,

$$
W_j = \frac{\widehat{\beta}_j}{se(\widehat{\beta}_j)} \sim N(0, 1)
$$

O teste de Wald encontra-se implementado no package *lmtest* do *software* R através da função *waldtest*( ).

#### **2.3.3.2 Teste de razao de verosimilhanc¸as ˜**

O teste de razão de verosimilhanças é utilizado para comparar a qualidade do ajustamento de dois modelos encaixados, isto é, modelos em que um é submodelo do outro.

Como a função de verosimilhança,  $L(\beta)$  é inferior a 1, e geralmente muito pequena (uma vez que é o produto de várias probabilidades do intervalo  $[0;1]$ ), é usual usar o *ln*(*L*(β)), que é um número negativo, pelo que se multiplica por −2 para torná-lo positivo, maior e com distribuição conhecida, a distribuição Qui-quadrado [Marôco, 2010].

Considere-se dois modelos encaixados,  $M_1$  e  $M_2$ , com um número de parâmetros  $p_1$  e  $p_2$  respectivamente, tal que  $p_1 < p_2$ .

Para comparar a qualidade do ajustamento de dois modelos aplica-se o teste de razão de verosimilhanças, sob a hipótese nula,

*H*<sub>0</sub>: Os dois modelos têm a mesma qualidade de ajustamento.

A estatística de teste é dada por

$$
G = -2 \ell_{M_1}(\beta) - (-2\ell_{M_2}(\beta)) = -2 \left( \frac{\ell_{M_1}(\beta)}{\ell_{M_2}(\beta)} \right)
$$
(2.30)

em que  $\ell_{M_1}(\beta)$  é a função log-verosimilhança do modelo  $M_1$  e  $\ell_{M_2}(\beta)$  a função logverosimilhança do modelo M<sub>2</sub>. Repare-se que a estatística de teste se obtém a partir da razão de verosimilhanças dos dois modelos, daí a designação de "Teste de razão de Verosimilhanças".

A estatística de teste segue uma distribuição Qui-quadrado com  $(p_2 - p_1)$  graus de liberdade.

$$
G \sim \chi^2_{p_2 - p_1} \tag{2.31}
$$

O teste de razão de verosimilhanças encontra-se implementado no package *lmtest* do  $softmax$  R através da função *lrtest( )*.

# **2.4 Selec¸ao e Validac¸ ˜ ao de Modelos ˜**

## **2.4.1 Qualidade do Ajustamento**

Nesta Secção serão apresentadas duas medidas para avaliar a qualidade do ajustamento de um determinado modelo em estudo. Essas medidas são a *deviance* e Estatística de Pearson generalizada.

### **2.4.1.1** *Deviance*

Comecemos por definir o modelo nulo que é o modelo mais simples onde somente o parâmetro constante é estimado, apresentando por isso um menor valor da função de verosimilhança. Por sua vez o modelo completo ou saturado é o modelo que estima um parâmetro para cada observação, isto é, as estimativas de máxima verosimilhança são as próprias observações,  $\hat{\mu}_i = y_i$ .

O modelo saturado ou completo é útil para avaliar a qualidade do ajustamento de um determinado modelo ajustado aos dados, através da introdução de medida de distância dos valores ajustados  $\hat{\mu}$  com esse modelo e dos correspondentes valores observados *y*.

Se assumirmos que não existem pesos associados às observações, a razão de verosimilhanças entre o modelo ajustado  $(M_A)$  e o modelo completo  $(M_C)$  é dada por

$$
-2(\ell_A(\beta) - \ell_C(\beta)) = -2\left[\sum_{i=1}^n \frac{y_i\widehat{\theta}_i - b(\widehat{\theta}_i)}{\phi} + c(y_i, \phi) - \left(\sum_{i=1}^n \frac{y_i\widetilde{\theta}_i - b(\widetilde{\theta}_i)}{\phi} + c(y_i, \phi)\right)\right]
$$
  

$$
= 2\sum_{i=1}^n \frac{y_i(\widetilde{\theta}_i - \widehat{\theta}_i) - b(\widetilde{\theta}_i) + b(\widehat{\theta}_i)}{\phi}
$$
  

$$
= \frac{D(y, \widehat{\mu})}{\phi}
$$

onde,  $\ell_A$  corresponde ao logaritmo da função de verosimilhança do modelo ajustado  $(M_A)$ ,  $\ell_C$  ao logaritmo da função de verosimilhança do modelo completo  $(M_C)$ ,  $y_i$  é o valor ajustado da observação *i* dada pelo modelo  $(M_C)$ ,  $\hat{\theta}_i$  os parâmetros estimados pelo modelo  $(M_A)$ ,  $\tilde{\theta}_i$  os parâmetros do modelo  $(M_C)$ .

A quantidade  $D(y, \hat{\mu})$ , também conhecida por *deviance* é dada por

$$
D(y, \widehat{\mu}) = -2\phi(\ell_A(\beta) - \ell_C(\beta))
$$
  
= 
$$
2\sum_{i=1}^n y_i(\tilde{\theta}_i - \widehat{\theta}_i) - b(\tilde{\theta}_i) + b(\widehat{\theta}_i).
$$
 (2.32)

A *deviance* de um modelo avalia, portanto, a discrepância entre os valores ajustados pelo modelo completo e os valores ajustados pelo modelo em estudo. O valor de *D* é sempre maior ou igual a zero e será tanto maior, quanto maior for a discrepância entre o modelo ajustado e os valores observados.

Para se avaliar se um determinado modelo *MA*, se ajusta bem aos dados, considera-se o teste de hipóteses com a seguinte hipótese nula:

 $H_0$ : O ajustamento do modelo  $M_A$  é igual ao ajustamento do modelo  $M_C$ .

Sob  $H_0$ , e para amostras grandes, *D* apresenta distribuição assimptótica Qui-quadrado com *J* − *p*−1 graus de liberdade,

$$
D \sim \chi^2_{(J-(p+1))}
$$

onde *J* é o número total de covariáveis existentes nos dados, p é o número de parâmetros do modelo *M<sup>A</sup>* a menos da constante.

### **2.4.1.2 Percentagem de** *Deviance* **Explicada**

Para os modelos GLM, nomeadamente para os modelos de regressão de Poisson e Binomial Negativo é possível calcular a percentagem de *deviance* explicada (%DevExp) pelo modelo através da seguinte expressão [Zuur et al, 2009],

$$
100 \times \frac{D_{M_0} - D_{M_A}}{D_{M_0}}
$$
 (2.33)

onde *DM*<sup>0</sup> ´e a *deviance* do modelo nulo e *DM<sup>A</sup>* ´e a *deviance* do modelo ajustado.

Dobson [Dobson, 2002] chamou-lhe aumento proporcional na *deviance* explicada, considerada similar ao coeficiente de determinação  $R^2$  dos modelos lineares.

### 2.4.1.3 Estatística de Pearson generalizada

A Estatística de Pearson generalizada é outra medida de adequabilidade de modelos,

$$
X^{2} = \sum_{i=1}^{n} \frac{w_{i}(y_{i} - \widehat{\mu}_{i})^{2}}{V(\widehat{\mu}_{i})}
$$
 (2.34)

onde  $V(\hat{\mu}_i)$  é a função de variância estimada para a distribuição do modelo em estudo. No caso da distribuição Normal, a estatística  $X^2$  coincide com a soma dos quadrados dos resíduos, enquanto que para os modelos de Poisson e Binomial coincide com a estatística  $\chi^2$  original de Pearson.

Uma vez que não é conhecida a distribuição para a diferença entre estatísticas de Pearson, a comparação entre modelos encaixados não pode ser feita usando a diferença entre estatísticas de Pearson, contrariamente ao que sucede com a função desvio.

## **2.4.2 Analise de Res ´ ´ıduos**

A análise de resíduos é útil, para avaliar a qualidade do ajustamento de um modelo no que diz respeito à escolha da distribuição, da função de ligação, do preditor linear e também para identificar observações mal ajustados, e que por isso são mal explicadas pelo modelo [McCullagh and Nelder, 1989].

Os resíduos medem a diferença entre os valores observados  $y_i$  e os valores ajustados  $\hat{\mu}_i$ . No caso dos modelos lineares generalizados é necessário alargar esta definição para que possam ser aplicados, não só à distribuição normal, mas também às outras distribuições.

### **2.4.2.1 Resíduos de Pearson**

O resíduo de Pearson para uma dada observação é dado por

$$
R_i^P = \frac{y_i - \widehat{\mu}_i}{\sqrt{\widehat{\text{Var}(Y_i)}}}
$$
  
= 
$$
\frac{(y_i - \widehat{\mu}_i)w_i}{\sqrt{\widehat{\phi} V(\widehat{\mu}_i)}}
$$
 (2.35)

O resíduo  $R_I^P$  corresponde à contribuição de cada observação para o cálculo da estatística de Pearson generalizada.

O resíduo de Pearson padronizado é dado por

$$
R_i^{*P} = \frac{(y_i - \widehat{\mu}_i)w_i}{\sqrt{\widehat{\phi} V(\widehat{\mu}_i)(1 - h_{ii})}}
$$

uma vez que  $Var(Y_i - \hat{\mu}_i) \approx Var(Y_i)(1 - h_{ii})$ , [Turkman and Silva, 2000] onde  $h_{ii}$  são os valores da diagonal da matriz de projecção  $H = Z_0 \ (Z_0^T \ Z_0)^{-1} Z_0^T$ , em que  $Z_0^T = W^{\frac{1}{2}} Z$ .

### 2.4.2.2 Resíduo *Deviance*

O resíduo *deviance* é dado por

$$
R_D = \text{sinal}(y_i - \widehat{\mu}_i) \sqrt{d_i}
$$

onde  $d_i$  é a contribuição de cada observação *i* para a medida de discrepância *deviance*.

O resíduo *deviance* estandardizado é dado por

$$
R_D^* = \frac{R_D}{\sqrt{\hat{\phi}(1 - h_{ii})}}
$$

### **2.4.3 Selec¸ao de modelos ˜**

Quando dois modelos não são encaixados não é possível utilizar o teste de razão de verosimilhanças pelo que se torna aconselhável outro critério. Akaike introduziu o *Akaike Information Criterion (AIC)* para a seleção de modelos [Akaike, 1974]. A formulação do *AIC* para selecionar um modelo entre *M* modelos pode ser expressa por

$$
AIC = -2\ell(\beta) + 2p \tag{2.36}
$$
onde l é o logaritmo da função de máxima verosimilhança do modelo e *p* é o número de parâmetros a estimar do modelo. Um valor baixo do AIC é considerado como representativo de um melhor ajustamento, por isso na seleção de modelos devemos ter como objetivo a minimizac¸˜ao de *AIC*.

Um outro critério foi proposto por Schwarz, o Bayesian Information Criterion (BIC) [Schwarz, 1978], sendo expresso por

$$
BIC = -2\ell(\beta) + p \ln(n) \tag{2.37}
$$

onde ℓ é o logaritmo da função de máxima verosimilhança do modelo escolhido, *p* é o número de parâmetros a ser estimado do modelo e *n* é o número de observações.

De igual forma, um valor baixo do *BIC* é considerado como representativo de um melhor ajustamento.

Bozdogan, propôs a seguinte correção para o AIC, [Bozdogan, 1987]

$$
AIC_c = -2\ell(\beta) + 2p + 2\frac{p(p+1)}{n-p-1}
$$
 (2.38)

Alguns autores recomendam o uso do  $AIC_c$  quando o tamanho da amostra, *n*, é relativamente pequeno e o número de parâmetros, p, é muito elevado.

### **2.4.4 Sobredispersao˜**

Um fenómeno que ocorre com frequência nas aplicações é o fenómeno de sobredispersão. Sobredispersão surge quando a variância da variável resposta é superior ao valor da média. Designando por  $\phi$  o parâmetro de sobredispersão, tal que  $Var(Y) = \phi \mathbb{E}(Y) =$  $\phi\mu$ , quando ocorre sobredispersão na estimação dos parâmetros do modelo as estimativas pontuais, são iguais, caso não exista sobredispersão, mas a variância dos estimadores é inflacionada pelo parâmetro de sobredispersão  $\phi$ .

Para identificar sobredispersão nos dados, podemos utilizar a *deviance*, estatística também utilizada para testar a qualidade do ajustamento do modelo. O calculo é baseado na aproximação  $\chi^2$  do desvio residual. Se existir sobredispersão, então  $\frac{D}{\phi}$  segue uma distribuição qui-quadrado com *n*− *p* graus de liberdade, e isso leva ao seguinte estimador para  $\phi$  [Zuur et al, 2009]

$$
\widehat{\phi} = \frac{D}{n - p} \tag{2.39}
$$

Quando este rácio é próximo de um, pode-se assumir a não existência de sobredispersão, prosseguindo-se com o processo de validação do modelo. Caso seja maior que um, pode haver alguma indicação da presença de sobredispersão nos dados. Alguns autores no entanto apenas recomendam verificar a presença de sobredispersão caso o rácio seja superior a dois [Lindsey, 1999].

Uma ferramenta gráfica adicional para determinar se o modelo é adequado ou se existe sobredispersão nos dados é o *envelope plot*. Este gráfico é parte do gráfico normal quantilquantil (ou seja, o Q-Q plot), para o qual os resíduos obtidos do modelo ajustado, contra os resíduos teóricos obtidos da distribuição normal, são projetados. Se o gráfico for significativamente diferente de uma linha reta, há indícios claros de que os resíduos não seguem a distribuição normal, o que implica que o modelo ajustado não é adequado para os dados.

O *envelope plot* simula intervalos de confiança empíricos para determinar se os resíduos diferem significativamente da linha recta. O cálculo destes intervalos baseiam-se na simulação de várias amostras para a variável de resposta. Essas amostras são geradas a partir de estimativas obtidas no modelo que foi ajustado tendo em consideração a distribuição assumida para a variável de resposta. Se houver sobredispersão, a projeção dos resíduos cairá fora dos intervalos.

#### 2.4.4.1 Quasi-verosimilhança

Em muitos casos devido à existência de sobredispersão nos dados, é necessário introduzir um parâmetro de sobredispersão,  $\phi$  desconhecido, isto é, admitir que se tem  $Var(y_i) = \phi V(\mu_i)$ . Com esta alteração o modelo deixa de estar especificado dentro da família exponencial, uma vez que deixa de existir uma distribuição com estes valores de média e variância, impossibilitando o uso da função de verosimilhança.

No entanto é possível fazer inferências sobre este modelo, considerando modelos de quasi-verosimilhança. Contudo estes modelos não serão abordados nesta dissertação.

## **Capítulo 3**

# **Modelos de Regressao para Dados de ˜ Contagem**

Os dados de contagem são um tipo de dados muito frequentes nas mais diversas áreas de estudo, como por exemplo, nas Ciências Sociais, Ciências da Saúde, Engenharia, Ciências Económicas, Ciências Políticas, etc.

A contagem de dados é definida como o número de eventos que ocorrem numa mesma unidade de observação durante um intervalo de tempo ou espaço.

Dados de contagem surgem de várias formas, podendo ser, por exemplo, o número de defeitos, o número de acidentes, o número de ligações perdidas ou o número de vezes que uma tarefa foi concluída.

Para modelar este tipo de dados, habitualmente é usado o modelo de regressão de Poisson, que é construído com base na distribuição de Poisson. Um possível problema no modelo de regressão de Poisson surge quando a variância das respostas é superior ao seu valor médio, designando-se a este fenómeno de sobredispersão. O excesso de zeros nos dados pode também levar a problemas de ajustamento no modelo de regressão de Poisson.

O modelo de regressão Binomial Negativa, que é uma generalização do modelo de regress˜ao de Poisson, permite resolver o problema da sobredispers˜ao, mas n˜ao resolve o problema do excesso de zeros.

Os modelos de regress˜ao de zeros inflacionados, foram desenvolvidos para ter em conta o excesso de zeros nos dados. O modelo de regressão de Poisson de zeros inflacionados (ZIP) e o modelo de regress˜ao Binomial Negativa de zeros inflacionados (ZINB) modelam as contagens como uma mistura de duas distribuições com dois processos subjacentes, um processo que trata do excesso de zeros, modelado por uma massa pontual em zero e assumindo que com probabilidade  $\pi$  a única observação possível é zero, e um outro que trata das contagens, modelado por uma distribuição de Poisson ou Binomial

Negativa, com probabilidade  $1-\pi$ .

Considere-se que as variáveis resposta,  $Y = (Y_1, \ldots, Y_n)^T$  são independentes, onde *n* é o número de observações. Para cada variável  $Y_i$ , existem dois processos possíveis para cada modelo considerado. Resumindo,

$$
Y_i \sim \begin{cases} 0 & com probabilidade \pi_i \\ Poisson(\mu_i) \text{ ou Binomial Negativa}(\mu_i, \alpha) & com probabilidade 1 - \pi_i, \end{cases}
$$

onde  $\pi$ <sub>i</sub> corresponde à probabilidade de existir um zero que não deriva de uma contagem de Poisson ou binomial negativa [Zuur et al, 2009].

A função de probabilidade de uma variável de Poisson de zeros inflacionados pode ser visualizado para diferentes valores de  $\pi$ , na Figura 3.1.

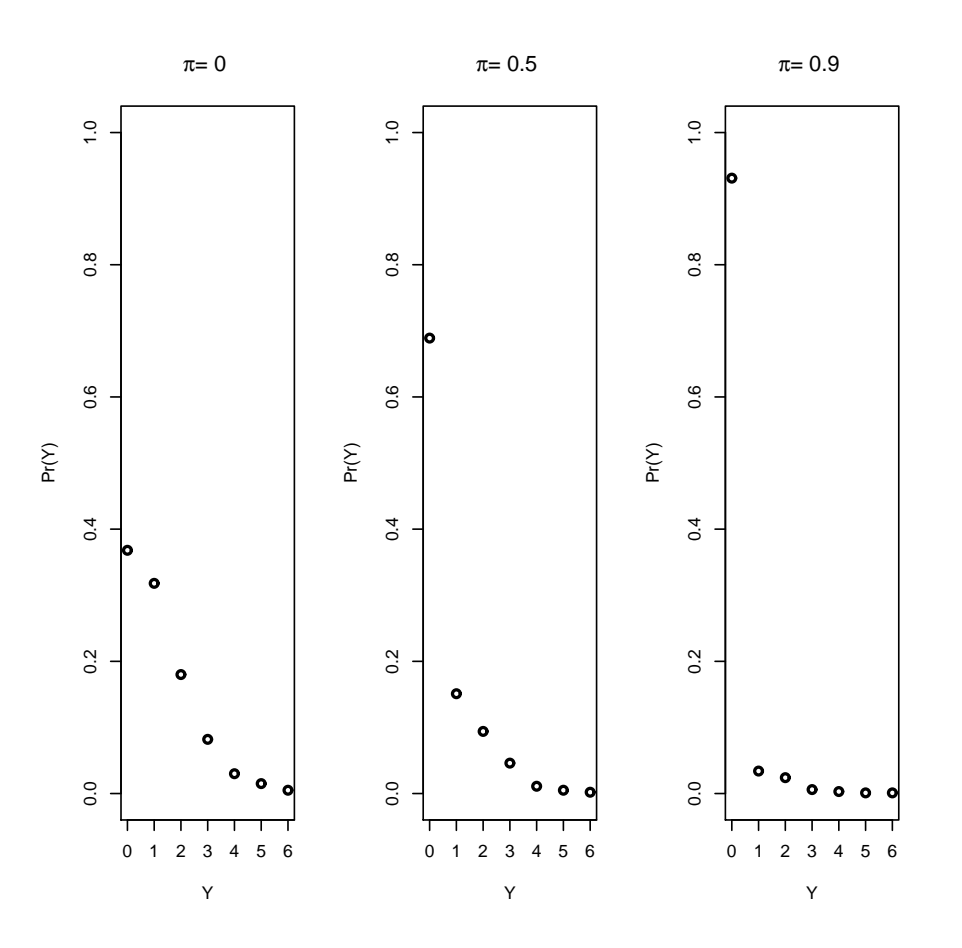

Figura 3.1: Função de probabilidade de uma variável de Poisson com zeros inflacionados para diferentes valores para  $\pi$ .

A função de probabilidade de uma variável Binomial Negativa com zeros inflacionados pode ser visualizado para diferentes valores de  $\pi$ , na Figura 3.2.

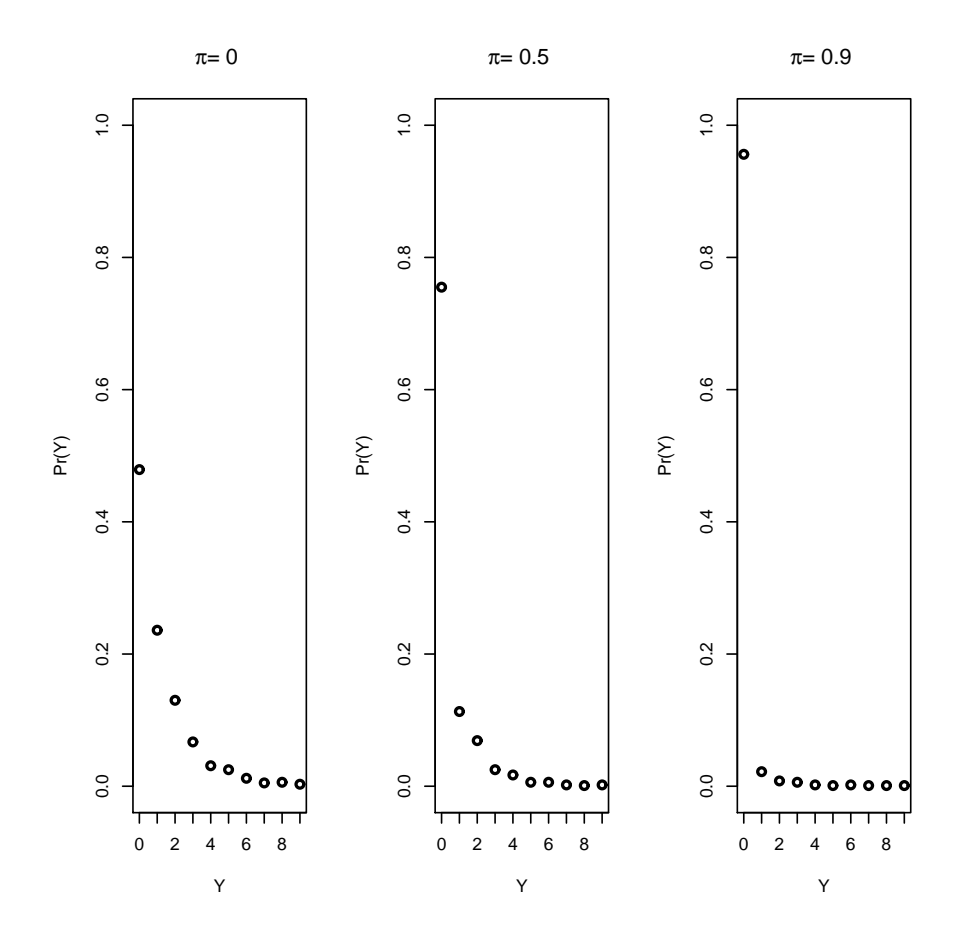

Figura 3.2: Função de probabilidade de uma variável Binomial Negativa com zeros inflacionados para diferentes valores para  $\pi$ .

## **3.1 Modelo de Regressao de Poisson ˜**

Suponhamos que *Y*<sub>1</sub>,...,*Y*<sup>*n*</sup> são variáveis aleatórias independentes tais que *Y*<sup>*i*</sup> ∼ *P*( $\mu$ *i*</sub>), a função de probabilidade de  $Y_i$  é dada por

$$
f(y_i|\mu_i) = \frac{\mu_i^{y_i} e^{-\mu_i}}{y_i!}, y_i = 0, 1, \dots
$$
\n(3.1)

onde  $\mu_i$  representa o número médio de ocorrências de um determinado acontecimento,  $\mu_i > 0$ .

A média e a variância são dadas por,

$$
\mathop{\mathrm{I\!E}}\nolimits(Y) = \mathop{\mathrm{Var}}\nolimits(Y) = \mu
$$

Considere a variável aleatória *Y* que representa o número de ocorrências de um acontecimento num determinado espaço ou periodo de tempo. Dado  $X = (X_1, \ldots, X_p)$  um vetor de covariáveis e  $x_i^T = (x_{i1}, \ldots, x_{ip})$  uma observação do indivíduo *i*, assume-se

$$
Y|X=\mathbf{x}_i\sim P(\mu(\mathbf{x}_i))
$$

onde  $\mu_i = \mu(\mathbf{x}_i)$  é o número médio de ocorrências de um dado acontecimento dada a observação x<sub>i</sub>.

Para se modelar IE[*Y*|*X* = x*<sup>i</sup>* ] poderia escrever-se um modelo linear da forma

$$
\mu_i = z_i^T \beta = \beta_0 + \beta_1 x_{i1} + \ldots + \beta_p x_{ip}
$$

onde β é o vetor dos coeficientes de regressão e  $z_i = (1, x_i^T)^T$ .

No entanto, este modelo não pode ser usado, uma vez que o preditor linear pode assumir qualquer valor real, enquanto que  $\mu_i$  só assume valores não negativos.

Para ultrapassar-se este problema, pode usar-se a transformação logarítmica como função de ligação do modelo linear generalizado e tem-se

$$
ln(\mu(\mathbf{x}_i)) = z_i^T \boldsymbol{\beta} = \beta_0 + \beta_1 x_{i1} + \ldots + \beta_p x_{ip}
$$

Assim, o modelo de regressão de Poisson é dado por

$$
Y|X = \mathbf{x}_i \sim P(\mu(\mathbf{x}_i))
$$
\n(3.2)

e

$$
ln(\mu(\mathbf{x}_i)) = \beta_0 + \beta_1 x_{i1} + \dots + \beta_p x_{ip}
$$
 (3.3)

Os coeficientes de regressão  $\beta_j$ ,  $j = 0, \ldots, p$  representam a variação esperada no logaritmo da média por unidade de variação na covariável X<sub>j</sub>.

Conforme apresentado na Secção (2.3), a estimação dos parâmetros do modelo pode ser realizada usando o método da máxima verosimilhança. Para o modelo de regressão de Poisson o logaritmo da função de máxima verosimilhança é dada por

$$
\ell(\beta) = \sum_{i=1}^{n} (y_i \ln(\mu(\mathbf{x}_i)) - \mu(\mathbf{x}_i) - \ln(y_i!))
$$
\n(3.4)

onde  $ln(\mu(\mathbf{x}_i))$  é dado pela equação (3.3), e  $\mu(\mathbf{x}_i)$  depende do vetor de covariáveis  $\mathbf{x}_i$ e  $ln(y_i!)$  é uma constante. Derivando em ordem a  $\beta$  e igualando a zero o lado direito da equação (3.4), prova-se que as estimativas de máxima verosimilhança  $\hat{\beta}$  de  $\beta$  satisfazem

$$
X^T y = X^T \widehat{\mu}
$$
 (3.5)

onde  $\hat{\mu}$  é o vetor dos valores previstos pelo modelo.

Para calcular a estimativa de cada parâmetro de regressão é necessário recorrer ao método iterativo dos mínimos quadrados ponderados, conforme descrito na Secção (2.3.2).

Considerando que  $y_i$  são os valores observados, e que,  $\hat{\mu}_i$  são os valores previstos pelo modelo de regressão de Poisson, a *deviance* é dada por

$$
D = 2\sum_{i=1}^{n} (y_i \ln(y_i) - y_i - \ln(y_i!) - y_i \ln(\widehat{\mu}_i) + \widehat{\mu}_i + \ln(y_i!))
$$
\n
$$
= 2\sum_{i=1}^{n} \left( y_i \ln\left(\frac{y_i}{\widehat{\mu}_i}\right) - (y_i - \widehat{\mu}_i) \right).
$$
\n(3.6)

A *deviance* reduz-se a

$$
D = 2\sum_{i=1}^{n} \left( y_i \ln \left( \frac{y_i}{\widehat{\mu}_i} \right) \right)
$$
 (3.7)

para modelos com termo constante,  $\beta_0$  porque neste caso

$$
\sum_{i=1}^{n} (y_i - \widehat{y}_i) = 0
$$

A estatística de Pearson generalizada é dada por

$$
X^{2} = \sum_{i=1}^{n} \frac{(y_{i} - \widehat{\mu}_{i})^{2}}{\widehat{\mu}_{i}}
$$

O modelo de regress˜ao de Poisson encontra-se implementado no package *stats* do *software* R recorrendo à função *glm()*.

Quando nos modelos de regressão de Poisson existe sobredispersão pode-se recorrer ao modelo de regressão Binomial Negativa.

## **3.2 Modelo de Regressao Binomial Negativa ˜**

Suponhamos então que  $Y_1, \ldots, Y_n$  são variáveis aleatórias independentes tais que  $Y_i \sim$  $BN(\mu_i, \alpha)$ , a função de probabilidade de  $Y_i$  é dada por

$$
f(y_i|\mu_i, \alpha) = \frac{\Gamma(y_i + \frac{1}{\alpha})}{\Gamma(y_i + 1)\Gamma(\frac{1}{\alpha})} \left(\frac{1}{1 + \alpha \mu_i}\right)^{\frac{1}{\alpha}} \left(\frac{\alpha \mu_i}{1 + \alpha \mu_i}\right)^{y_i}
$$
(3.8)  

$$
= \left(\frac{y_i + \frac{1}{\alpha} - 1}{\frac{1}{\alpha} - 1}\right) \left(\frac{1}{1 + \alpha \mu_i}\right)^{\frac{1}{\alpha}} \left(\frac{\alpha \mu_i}{1 + \alpha \mu_i}\right)^{y_i}, y_i = 0, 1, 2, ...
$$

onde α é denominado por parâmetro de heterogenidade e fazendo  $k = \frac{1}{\alpha}$  e  $p = (\frac{1}{1 + \alpha \mu_i})$ obtém-se a expressão (2.7) apresentada na Secção 2.1. A média e a variância são dadas por,

$$
\mathbb{E}(Y) = \mu
$$
  
Var  $(Y) = \mu + \alpha \mu^2$ 

Repare-se que a variância da distribuição Binomial Negativa tem um termo adicional positivo  $\alpha \mu^2$ , comparativamente com a variância da distribuição de Poisson, que, em muitos casos, ajuda a ajustar melhor um conjunto de dados onde existe sobredispersão. A distribuição Binomial Negativa aproxima-se à distribuição de Poisson quando  $\alpha$  tende para 0 [Cameron and Trivedi, 1998].

Seja *Y* uma variável aleatória, representando o número de ocorrências de um determinado acontecimento com *n* observações,  $X = (X_1, \ldots, X_p)$  um vetor de covariáveis e  $x_i^T = (x_{i1}, \dots, x_{ip})$  uma observação do indivíduo *i*, e assume-se

$$
Y|X=\mathbf{x}_i\sim BN(\mu(\mathbf{x}_i),\alpha)
$$

onde  $\mu_i = \mu(\mathbf{x}_i)$  é igual ao número médio de ocorrências de um dado acontecimento dada a observação x<sub>i</sub>.

O modelo de regressão Binomial Negativa, é então dado por [Hilbe, 2001]

$$
Y|X = \mathbf{x}_i \sim BN(\mu(\mathbf{x}_i), \alpha) \tag{3.9}
$$

e

$$
ln(\mu(\mathbf{x}_i)) = \beta_0 + \beta_1 x_{i1} + \ldots + \beta_p x_{ip}
$$

Na estimação dos parâmetros aplica-se o método da máxima verosimilhança e para o modelo de regressão Binomial Negativa o logaritmo da função de máxima verosimilhança  $é$  dado por

$$
\ell(\beta) = \sum_{i=1}^{n} \left( y_i \ln \left( \frac{\alpha \mu_i}{1 + \alpha \mu_i} \right) - \left( \frac{1}{\alpha} \right) \ln(1 + \alpha \mu_i) + \ln \left( \frac{\Gamma \left( y_i + \frac{1}{\alpha} \right)}{\Gamma (y_i + 1) \Gamma \left( \frac{1}{\alpha} \right)} \right) \right) \tag{3.10}
$$

As estimativas de máxima verosimilhança para  $\beta$  e  $\alpha$  são obtidas através do algoritmo de mínimos quadrados ponderados conforme descrito na Secção 2.3.2.

No modelo de regressão Binomial Negativa, a *deviance* é dada pela seguinte expressão.

$$
D = 2\sum_{i=1}^{n} \left( y_i ln\left(\frac{y_i}{\hat{\mu}_i}\right) - \left(\frac{1}{\alpha} + y_i\right) ln\left(\frac{1 + \alpha y_i}{1 + \alpha \hat{\mu}_i}\right) \right)
$$
(3.11)

A estatística de Pearson generalizada é dada por

$$
X^{2} = \sum_{i=1}^{n} \frac{(y_{i} - \widehat{\mu}_{i})}{\widehat{\mu}_{i} + \alpha \widehat{\mu}_{i}^{2}}
$$

O modelo de regress˜ao Binomial Negativa encontra-se implementado no package *MASS* do *software* R recorrendo à função *glm.nb*(*)*.

## **3.3 Modelo de Regressao para Dados Inflacionados ˜**

Os modelos de regressão de zeros inflacionados que serão apresentados terão em conta a distribuição de Poisson e a distribuição Binomial Negativa, uma vez que são estas as distribuições mais utilizadas em dados de contagem [Cameron and Trivedi, 1998]. Na literatura existem trabalhos recentes sobre o modelo ZIP e o modelo ZINB, nas mais diversas áreas.

Na produção [Lambert, 1992] faz análise do número de defeitos num processo de fabricação industrial, propondo uma mistura finita das distribuições de Bernoulli e Poisson para modelar o excesso de zeros em dados de contagem. Na medicina, [Böhning, 1999] apresenta um estudo sobre a análise do número de crianças com cáries dentárias recorrendo ao modelo de regressão ZIP; [Lewsey and Thomson, 2004] comparam os modelos ZIP e ZINB fazendo também um estudo relativo a dentes com cáries; [Yau et al, 2003] ajustam modelo ZINB para estudar a recuperação de doentes que efectuaram cirurgia no fígado; [Lee et al, 2001] utilizam o modelo ZIP para modelar dados provenientes ferimentos ocupacionais. Na epidemologia, [Cheung, 2002] faz um estudo sobre o crescimento e o desenvolvimento de crianças modelando os dados através da utilização de

modelos de regressão de zeros inflacionados. Em ecologia, [Potts and Elith, 2006] efectua estudo sobre a abundância de especies de plantas vulneráveis e [Martin et al, 1989] estuda a presença de determinada espécie num determinado habitat utilizando modelos de contagem com excesso de zeros. Em Ciências Sociais, [Famoye and Singh, 2006] estuda um conjunto de dados sobre violência doméstica. [Ridout et al, 2001] abordam teste *score* para testar se o modelo correcto é o modelo ZIP contra o modelo alternativo ZINB; [Yau et al, 2003] efectuam estudo de dados com sobredispers˜ao e excesso de zeros, usando uma mistura do modelo de ZINB; [Broek, 1995] apresenta uma estatística escore para testar se o modelo ZIP se ajusta melhor que a usual distribuição de Poisson. [Hall, 2000] estuda os modelos ZIP e ZINB incluindo efeitos aleatórios, e outros autores utilizam estes modelos nos mais variados contextos.

Os modelos ZIP e ZINB encontram-se implementados no package *pscl* do *software* R recorrendo à função *zeroinfl*(*)*.

### **3.3.1 Modelo de Regressao de Poisson de zeros inflacionados (ZIP) ˜**

Suponhamos então que  $y_i, \ldots, y_n$  são realizações da variável resposta  $Y_i, i = 1, 2, \ldots, n$ , o modelo de zeros inflacionado de Poisson é dado por,

$$
P(Y_i = y_i | \mathbf{x}_i) = \begin{cases} \pi_i + (1 - \pi_i)e^{-\mu_i}, & y_i = 0\\ (1 - \pi_i)\frac{e^{-\mu_i}\mu_i^{y_i}}{y_i!}, & y_i > 0. \end{cases}
$$

em que  $0 < \pi_i < 1$  e  $\mu_i > 0$ .

A média e a variância da distribuição são dadas por,

$$
\mathbb{E}(Y_i) = (1 - \pi_i)\mu_i
$$
  
Var  $(Y_i) = \mu_i(1 - \pi_i)(1 + \pi_i\mu_i)$ 

O modelo de regressão de Poisson de zeros inflacionados, modela a média *μ* de uma variável de Poisson através de uma regressão de Poisson e a probabilidade de 
$$
\pi
$$
 através de uma regressão logística com função de ligação  $\eta_i = logit(\pi_i)$ , ou seja,

$$
log(\mu_i) = X_i \beta \tag{3.12}
$$

$$
logit(\pi_i) = log\left(\frac{\pi_i}{1 - \pi_i}\right) = G_i\gamma
$$
\n(3.13)

em que  $X_i$  e  $G_i$  são as matrizes de covariáveis. Nestas duas equações de regressão, as duas matrizes de covariáveis podem ou não coincidir [Lambert, 1992]; [Ridout et al, 2001].

Os parâmetros do modelo podem ser estimados aplicando o método de máxima verosimilhança.

Como o ajustamento de um modelo de regressão de Poisson de zeros inflacionados é feito à custa de duas regressões, a função de verosimilhança é dada por

$$
L = \prod_{i:y_i=0} [\pi_i + (1 - \pi_i)e^{-\mu_i}] \prod_{i:y_i>0} \left[ (1 - \pi_i) \frac{e^{-\mu_i} \mu_i^{y_i}}{y_i!} \right]
$$
(3.14)

e logaritmo da função de verosimilhança

$$
\ell = \sum_{i:y_i=0} ln(e^{\mathbf{G}_i^T \gamma} + e^{-e^{\mathbf{X}_i^T \beta}}) + \sum_{i:y_i>0} (y_i \mathbf{X}_i^T \beta - e^{\mathbf{X}_i^T \beta} - ln(y_i!)) - \sum_{i=1}^n ln(1 + e^{\mathbf{G}_i^T \gamma})
$$
(3.15)

Os estimadores de máxima verosimilhança de  $\gamma$  e  $\beta$  podem ser obtidos aplicando o m´etodo de *scores* de Fisher ou o algoritmo *EM*, [Dempster et al, 1977][Lambert, 1992]. Neste trabalho vamos aplicar o algoritmo *EM*. Este algoritmo consiste basicamente, em um processo iterativo de dois passos, o passo *E* (*Expectation*)que calcula o valor esperado do logaritmo da função de verosimilhança, e o passo *M* (*Maximization*) que é a etapa da maximização na qual utiliza os dados observados e os estimados no passo *E*. Os passos são repetidos iterativamente até se atingir a convergência.

Considere-se a variável não observada  $W = (w_1, \ldots, w_n)^T$  com

$$
w_i = \begin{cases} 1 & \text{se } y_i = 0 \\ 0 & \text{se } y_i > 0 \end{cases}
$$

A função de log-verosimilhança dos dados completos é

$$
\ell_{c} = \ln \prod_{i=1}^{n} \Pr(Y_{i} = y_{i}, W_{i} = w_{i})
$$
\n
$$
= \sum_{i=1}^{n} w_{i} \ln \pi_{i} + (1 - w_{i}) \ln(1 - \pi_{i}) (1 - w_{i}) \ln \left( \frac{e^{-\mu_{i}} \mu_{i}^{y_{i}}}{y_{i}!} \right)
$$
\n
$$
= \sum_{i=1}^{n} w_{i} \ln \left( \frac{e^{G_{i}\gamma}}{1 + e^{G_{i}\gamma}} \right) + (1 - w_{i}) \ln \left( \frac{1}{1 + e^{G_{i}\gamma}} \right) (1 - w_{i}) \ln \left( \frac{e^{-\mu_{i}} \mu_{i}^{y_{i}}}{y_{i}!} \right)
$$
\n
$$
= \sum_{i=1}^{n} [w_{i} G_{i}^{T} \gamma - \ln(1 + e^{G_{i}^{T} \gamma})] + \sum_{i=1}^{n} (1 - w_{i}) (y_{i} X_{i}^{T} \beta - e^{X_{i}^{T} \beta}) - \sum_{i=1}^{n} (1 - w_{i}) \ln(y_{i}!)
$$
\n
$$
= \ell_{c}(\gamma) + \ell_{c}(\beta)
$$
\n(3.16)

em que

$$
\ell_c(\gamma) = \sum_{i=1}^n w_i \mathbf{G}_i^T \gamma - \ln(1 + e^{\mathbf{G}_i^T \gamma})
$$

e

$$
\ell_c(\boldsymbol{\beta}) = \sum_{i=1}^n (1 - w_i)(y_i \mathbf{X}_i^T \boldsymbol{\beta} - e^{\mathbf{X}_i^T \boldsymbol{\beta}} - ln(y_i!))
$$

O passo  $E$  do algoritmo  $EM$  consiste em substituir  $w_i$  pela sua esperança condicional dado *y*,  $\gamma^{(k)}$ ,  $\beta^{(k)}$ 

$$
\widehat{w}_i = \mathbb{E}(w_i|y_i, \widehat{\gamma}^{(k)}, \widehat{\beta}^{(k)}) \begin{cases} (1 + e^{\mathbf{G}_i \widehat{\gamma}^{(k)} - e^{\mathbf{X}_i \widehat{\beta}^{(k)}}}) & \text{se } y_i = 0\\ 0 & \text{se } y_i > 0 \end{cases}
$$

e tem-se

$$
\mathbf{I}\mathbf{E}(\ell_c) = \sum_{i=1}^{n} [\widehat{w}_i \mathbf{G}_i^T \gamma - ln(1 + e^{\mathbf{G}_i^T \gamma})] + \sum_{i=1}^{n} (1 - \widehat{w}_i)(y_i \mathbf{X}_i^T \beta - e^{\mathbf{X}_i^T \beta}) - \sum_{i=1}^{n} (1 - \widehat{w}_i) ln(y_i!) \tag{3.17}
$$

No passo *M* a função log-verosimilhança completa pode ser facilmente maximizada porque a func¸˜ao ℓ*c*(γ) e ℓ*c*(β) podem ser maximizadas separadamente. O passo *M* para estimar β consiste em encontrar  $\beta^{(k+1)}$  maximizando  $\ell_c(\beta)$  o que é o mesmo que maximizar a função log-verosimilhança ponderada para o modelo Poisson utilizando os pesos  $1 - \widehat{w}_i^{(k)}$ <sup>(k)</sup>, y<sub>*i*</sub> como variável resposta e uma função de ligação. O passo *M* para estimar  $γ$  consiste em encontrar  $γ<sup>(k+1)</sup>$  maximizando  $ℓ<sub>c</sub>(γ)$  o que é o mesmo que maximizar a função log-verosimilhança para a regressão logistica não ponderada de  $\widehat{w}^{(k)}$  em G.

No modelo de regressão de Poisson de zeros inflacionados a *deviance*, é calculada como a diferença entre o logaritmo da função de máxima verosimilhança dos dois modelos multiplicada por −2. Para amostras grandes a distribuição da *deviance* segue aproximadamente uma distribuição qui-quadrado com *n* − *p* graus de liberdade, em que *n* é o número de observações e p é o número de parâmetros estimados.

## **3.3.2 Modelo de Regressao Binomial Negativo de zeros inflacionados ˜ (ZINB)**

O modelo de regress˜ao Binomial Negativo com zeros inflacionados ´e dado por,

$$
P(Y_i = y_i | \mathbf{x}_i) = \begin{cases} \pi_i + (1 - \pi_i) \left( \frac{1}{1 + \alpha \mu} \right)^{\alpha^{-1}} & y_i = 0 \\ (1 - \pi_i) \frac{\Gamma(y_i + \alpha^{-1})}{y_i! \Gamma(\alpha^{-1})} \left( \frac{\alpha \mu_i}{1 + \alpha \mu_i} \right)^{y_i} \left( \frac{1}{1 + \alpha \mu_i} \right)^{\alpha^{-1}} & y_i > 0 \end{cases}
$$

em que  $0 \leq \pi_i < 1, \mu_i > 0$ . A média e a variância são dadas por,

$$
\mathbb{E}(Y_i) = (1 - \pi_i)\mu_i
$$
  
Var $(Y_i) = \mu_i(1 - \pi_i)(1 + \pi_i\mu_i + \alpha\mu_i)$ 

A função de verosimilhança é dada por

$$
L = \prod_{i:y_i=0} \left[ \pi_i + (1 - \pi_i) \left( \frac{1}{1 + \alpha \mu} \right)^{\alpha^{-1}} \right]
$$
\n
$$
\prod_{i:y_i>0} \left[ (1 - \pi_i) \frac{\Gamma(y_i + \alpha^{-1})}{y_i! \Gamma(\alpha^{-1})} \left( \frac{\alpha \mu_i}{1 + \alpha \mu_i} \right)^{y_i} \left( \frac{1}{1 + \alpha \mu_i} \right)^{\alpha^{-1}} \right]
$$
\n(3.18)

e logaritmo da função de verosimilhança é dado por

$$
\ell = -\ln\left[1 + e^{\mathbf{G}_i^T \gamma}\right] + \ln\left[e^{\mathbf{X}_i^T \beta} + \left(\frac{1}{1 + \alpha e^{\mathbf{X}_i^T \beta}}\right)^{\alpha^{-1}}\right]
$$

$$
-\ln\left[1 + e^{\mathbf{G}_i^T \gamma}\right] + \ln\left[\Gamma\left(\frac{1}{\alpha} + y_i\right)\right] - \ln[\Gamma(y_i + 1)]
$$

$$
-\ln\left[\Gamma\left(\frac{1}{\alpha}\right)\right] + y_i \ln\left[\frac{\alpha e^{\mathbf{X}_i^T \beta}}{1 + \alpha e^{\mathbf{X}_i^T \beta}}\right]
$$
(3.19)

Considerando a variável não observada  $W = (w_1, \ldots, w_n)^T$  com

$$
w_i = \begin{cases} 1 & \text{se } y_i = 0 \\ 0 & \text{se } y_i > 0 \end{cases}
$$

A função de log-verosimilhança dos dados completos é

$$
\ell_c = \ln \prod_{i=1}^n \Pr(Y_i = y_i, W_i = w_i)
$$
  
= 
$$
\sum_{i=1}^n w_i \ln \pi_i + (1 - w_i) \ln(1 - \pi_i) + (1 - w_i) \ln g(y_i; \beta, \alpha^{-1})
$$
  
= 
$$
\sum_{i=1}^n w_i \mathbf{G}_i \gamma - \ln(1 + e^{\mathbf{G}_i^T \gamma}) + (1 - w_i) \ln g(y_i; \beta, \alpha^{-1})
$$
  
= 
$$
\ell_c(\gamma) + \ell_c(\beta)
$$
 (3.20)

onde

$$
g(y_i; \beta, \alpha^{-1}) = \frac{\Gamma(y_i + \alpha^{-1})}{y_i! \Gamma(\alpha^{-1})} \left(\frac{\alpha \mu_i}{1 + \alpha \mu_i}\right)^{y_i} \left(\frac{1}{1 + \alpha \mu_i}\right)^{\alpha^{-1}}
$$

O passo *E* do algoritmo *EM* consiste em substituir *w* pela sua esperança condicional dado *y*,  $\gamma^{(k)}$ ,  $\beta^{(k)}$ 

$$
\widehat{w}_i = \mathbb{E}(w_i|y_i, \widehat{\gamma}_i^{(k)}, \widehat{\beta}_i^{(k)}) \begin{cases} (1 + e^{-\mathbf{G}_i \widehat{\gamma}^{(k)}} \left[ \frac{1}{\widehat{\alpha} e^{\mathbf{X}_i^{\widehat{\beta}}} + 1} \right]^{\frac{1}{\widehat{\alpha}}} )^{-1} & se \ y_i = 0 \\ 0 & se \ y_i > 0 \end{cases}
$$

O passo *M* a função log-verosimilhança pode ser facilmente maximizada porque a func¸˜ao ℓ*c*(γ) e ℓ*c*(β) podem ser maximizadas separadamente. O passo *M* para calcular β consiste em encontrar  $\beta^{(k+1)}$  maximizando  $\ell_c(\beta)$  o que é o mesmo que maximizar a função log-verosimilhança ponderada para o modelo Binomial Negativa utilizando os pesos  $1 - \widehat{w}_i^{(k)}$  $\mathbf{f}_i^{(k)}$ ,  $\mathbf{y}_i$  como variável resposta e uma função de ligação. O passo *M* para calcular  $γ$  consiste em encontrar  $γ<sup>(k+1)</sup>$  maximizando  $ℓ<sub>c</sub>(γ)$  o que é o mesmo que maximizar a função log-verosimilhança para a regressão logistica não ponderada de  $\widehat{w}^{(k)}$  em G.

### 3.3.3 Resíduos

Os resíduos de Pearson para os modelos de regressão de zeros inflacionados, ZIP e ZINB, podem ser obtidos pela seguinte expressão [Zuur et al, 2009],

$$
X_i^2 = \frac{Y_i - (1 - \pi_i)\mu_i}{\sqrt{\text{Var}(Y_i)}}
$$
(3.21)

### **3.3.4 Teste Vuong**

Vuong [Vuong, 1989] introduziu um teste que é um método adequado para comparar modelos aninhados. Em particular utiliza-se este teste nos modelos ZIP e Poisson bem como nos modelos Binomial Negativa.

Seja *PN*(*y<sup>i</sup>* |*xi*) a probabilidade prevista de uma contagem observada para o caso *i* de um dado modelo *N* e  $m_i$  é definido da seguinte forma:

$$
m_i = \ln\left(\frac{P_1(y_i|x_i)}{P_2(y_i|x_i)}\right)
$$

Para testar a  $H_0$ :  $\mathbb{E}(m_i) = 0$  a estatística de teste é dada por

$$
V = \frac{\sqrt{n} \left(\frac{1}{n} \sum_{i=1}^{n} m_i\right)}{\sqrt{\frac{1}{n} \sum_{i=1}^{n} (m_i - \bar{m})^2}}
$$
(3.22)

em que *n* é a dimensão da amostra.

Sob a hipótese nula, a estatística de teste é assintoticamente normalmente distribuída. Para um nível de significância de 5%, o primeiro modelo é preferível se  $V > 1.96$ , no entanto se  $V < -1.96$  então o segundo modelo é o melhor modelo, caso  $|V| < 1.96$  os dois modelos são equivalentes.

O teste de Vuong encontra-se implementado no package *pscl* do *software* R.

## 36 CAPÍTULO 3. MODELOS DE REGRESSÃO PARA DADOS DE CONTAGEM

## **Capítulo 4**

## Aplicação a dados reais

Neste capítulo, a metodologia dos modelos lineares generalizados para dados de contagem e dos modelos de regressão com excessos de zeros serão aplicados a dados reais. As análises estatísticas destes modelos foram efectuadas no *software* livre R versão (2.13.2).

## **4.1 Base de Dados**

Neste trabalho, os dados utilizados dizem respeito a uma amostra aleatória de clientes a quem foi garantido crédito de consumo por um banco. O crédito de consumo, também conhecido como crédito pessoal, é um tipo de crédito atribuido a pessoas individuais para propósitos pessoais, familiares ou relacionados com as despesas da casa. Este tipo de empréstimo normalmente tem um curto periodo de saldação da dívida, não têm um propósito específico e não são necessariamente cobertos por garantias.

A amostra foi tirada a 31 de Dezembro de 2011 e contém 5366 observações.

Todos os dados correspondem a clientes que lhes foi garantido crédito e em que o contrato ainda não foi finalizado. Para cada cliente foi recolhida informação sobre as várias caracteristicas no início do contrato, assim como, o número total consecutivo de meses sem pagamento da prestação.

Empréstimos com um número superior a 12 meses de incumprimento, foram excluídos porque, nestes casos, acção judicial e custos adicionais ocorrem.

Na Tabela 4.1 são apresentadas as variáveis que serão alvo de estudo.

Algumas das variáveis categóricas da amostra apresentaram valores em falta, como uma das categorias já existente era uma categoria descrita como desconhecida, estes valores em falta foram incluídos neste categoria.

O principal objetivo da análise é aplicar a metodologia dos modelos de regressão para dados de contagem, para explicar o número de não pagamentos (incumprimento) da prestação do crédito pelo cliente em função das caracteristicas do cliente e do contrato.

| Variável                  | Descrição                                                   |
|---------------------------|-------------------------------------------------------------|
| <i>IdadeContrato</i>      | Número de meses desde a data do contrato à data da amostra. |
| <i>MontanteContratado</i> | Montante contratado pelo cliente (euros).                   |
| CapitalVincendo           | Capital liquidado até 31 Dezembro de 2011 (euros).          |
| <i>NMesesLC</i>           | Número de meses até liquidação do montante contratado.      |
| PrestacaoMensal           | Valor da prestação mensal do empréstimo (euros).            |
| <i>Idade</i>              | Idade do cliente (anos).                                    |
| SldMdSem.cat              | Saldo médio semestral do cliente (euros).                   |
| <i>NAnosCliente</i>       | Número de anos que é cliente do banco.                      |
| Sexo                      | Sexo do cliente.                                            |
| <i>EstadoCivil</i>        | Estado civil do cliente.                                    |
| Habilitacoes              | Habilitações literárias do cliente.                         |
| Profissao                 | Profissão do cliente.                                       |
| Ordenado                  | Indicador se o cliente recebe o ordenado através do banco.  |
| Regiao                    | Região de residência do cliente.                            |
| MesessemPagar             | Número consecutivo de meses sem pagamento da prestação.     |
|                           | (variável dependente)                                       |

Tabela 4.1: Informação sobre os dados.

A variável número consecutivo de meses sem pagamento (*MesessemPagar*) é a variável dependente, e as suas frequências podem ser observadas na Tabela 4.2. A média e a variância desta variável é 0.853 e 3.378, respetivamente, sugerindo sobredispersão dos dados. O gráfico de barras pode ser visualizado na Figura 4.1.

| MesessemPagar | Frequência | Frequência | Frequência         | Frequência         |
|---------------|------------|------------|--------------------|--------------------|
|               | Absoluta   | Relativa   | Absoluta Acumulada | Relativa Acumulada |
| $\theta$      | 3779       | 70.42      | 3779               | 70.42              |
|               | 669        | 12.47      | 4448               | 82.89              |
| 2             | 248        | 4.62       | 4696               | 87.51              |
| 3             | 199        | 3.71       | 4895               | 91.22              |
|               | 120        | 2.24       | 5015               | 93.46              |
| 5             | 130        | 2.42       | 5145               | 95.88              |
| 6             | 59         | 1.10       | 5204               | 96.98              |
|               | 70         | 1.30       | 5274               | 98.28              |
| 8             | 42         | 0.78       | 5316               | 99.06              |
| 9             | 21         | 0.39       | 5337               | 99.45              |
| 10            | 11         | 0.20       | 5348               | 99.65              |
| 11            | 10         | 0.20       | 5358               | 99.84              |
| 12            | 8          | 0.15       | 5366               | 100.00             |

Tabela 4.2: Tabela de frequências do número de meses sem pagamento.

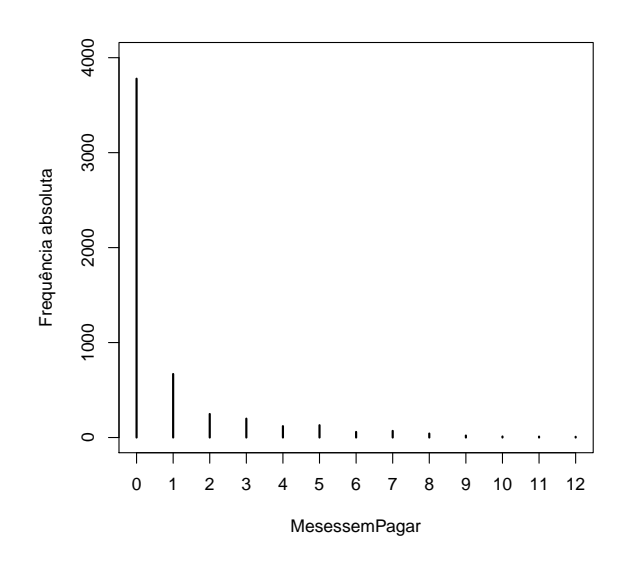

Figura 4.1: Gráfico de Barras da variável MesessemPagar

## **4.2 Analise descritiva ´**

O principal objetivo desta secção é sumariar e descrever as variáveis explicativas usadas neste trabalho. Para as variáveis quantitativas são apresentadas as medidas de tendência central, medidas de dispersão, de assimetria e achatamento, assim como caixas com bigodes, histogramas e gráficos de barras. Para as variáveis qualitativas, são apresentados tabelas de frequências.

## **4.2.1 Variaveis Explicativas Quantitativas ´**

Com o objetivo da visualização de caracteristicas das variáveis em estudo de forma simples e de fácil interpretação, a caixa com bigodes é uma das representações mais utilizadas. Da Figura 4.2 até à Figura 4.8, as caixas com bigodes, os histogramas e gráficos de barras apresentados, sugerem que as vari´aveis *MontanteContratado*, *CapitalVincendo*, PrestacaoMensal têm distribuições enviesadas à direita, ou enviesamento positivo, uma vez que se apresentam concentradas no lado esquerdo com uma longa cauda para a direita. A variável *NAnosCliente* tem distribuição moderadamente enviesada à direita. As variáveis *Idade*, *IdadeContrato* e *NMesesLC* apresentam uma distribuição aproximadamente simétrica.

De entre as várias formas de caraterizar amostras tomam especial importância as medidas de tendência central, as medidas de dispersão e as medidas de assimetria e acha-

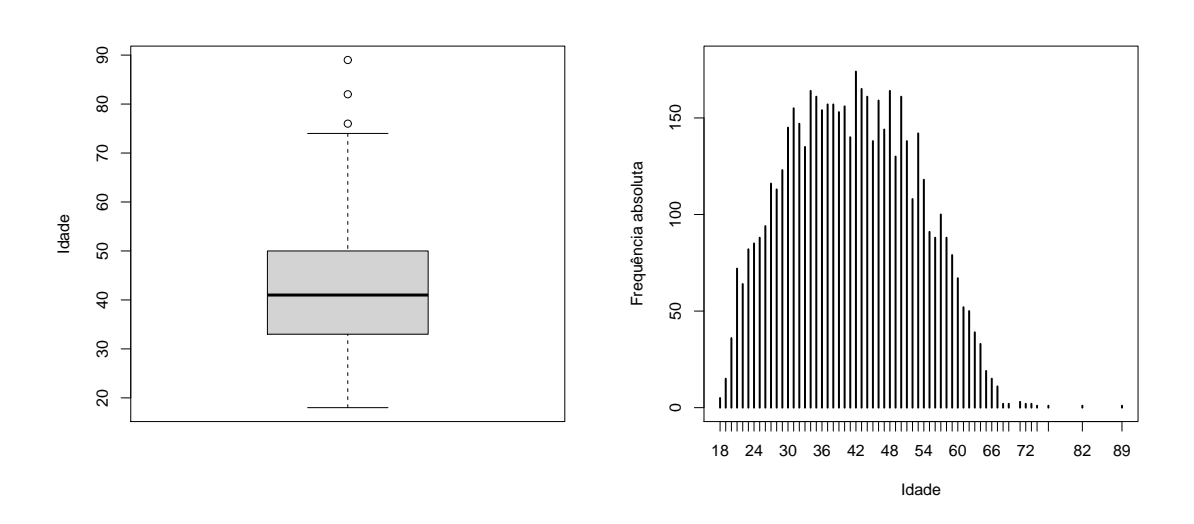

Figura 4.2: Caixa com bigodes e gráfico de barras para a variável *Idade* 

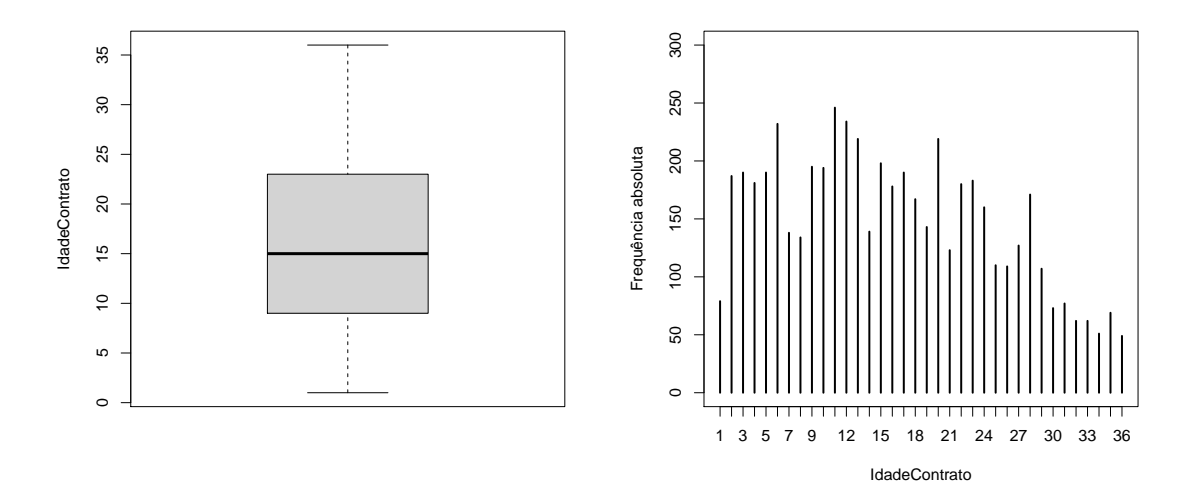

Figura 4.3: Caixa com bigodes e gráfico de barras para a variável *IdadeContrato* 

tamento. Das medidas de tendência central as estatísticas mais utilizadas são a média, a mediana e a moda. As medidas de dispersão mais utilizadas são a variância, o desvio padrão e o coeficiente de variação que caracterizam a dispersão das observações em torno das estatísticas de tendência central. As medidas de assimetria e achatamento, que caracterizam a forma da distribuição dos elementos da amostra em torno da média, mais utilizadas s˜ao o coeficiente de assimetria e o coeficiente de achatamento ou kurtose.

Na Tabela 4.3, o mínimo, a mediana, a média, o máximo e o desvio padrão de cada variável são apresentadas, assim como o coeficiente de variação.

A idade dos clientes a quem foi concedido crédito varia entre os 18 e os 89 anos, respectivamente, sendo a média das idades dos clientes aproximadamente igual a 41 anos.

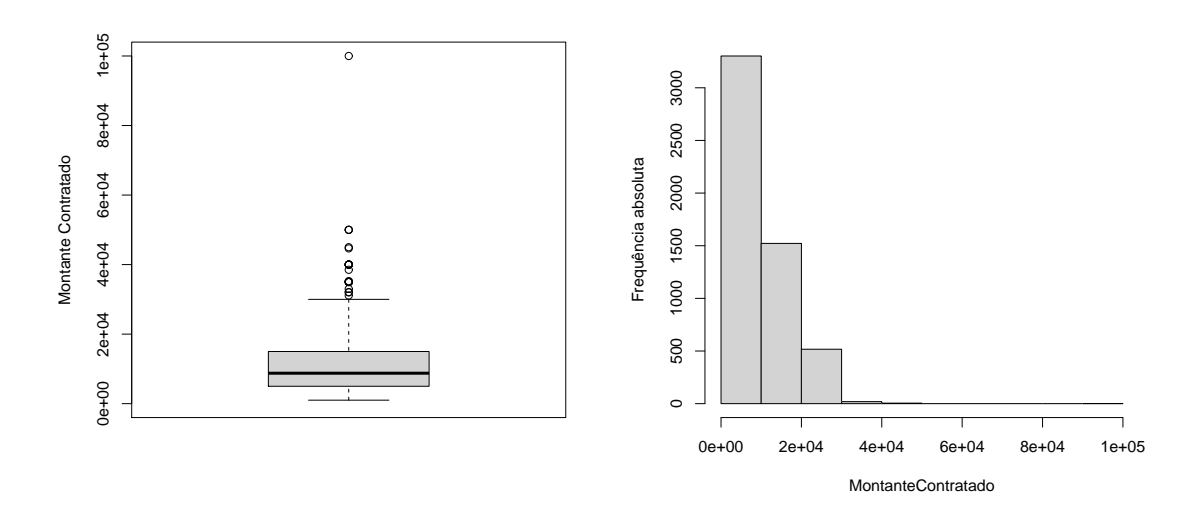

Figura 4.4: Caixa com bigodes e histograma para a variável *MontanteContratado* 

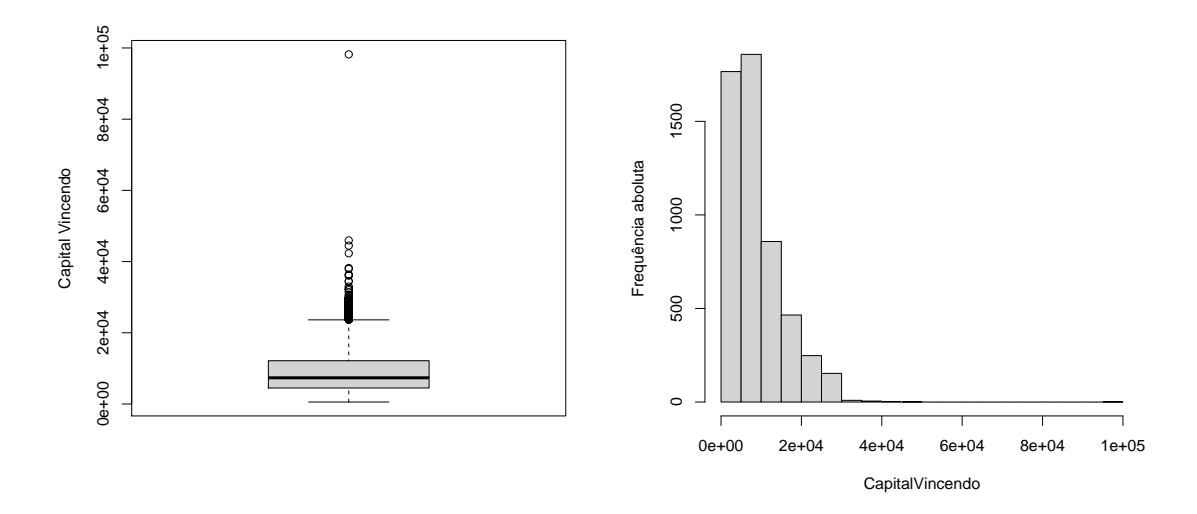

Figura 4.5: Caixa com bigodes e histograma para a variável *CapitalVincendo* 

A variável *MontanteContratado* apresenta um mínimo de 1000 e um máximo de 100000 euros, sendo a m´edia do valor do montante contratado pelo cliente de 10800 euros. O valor médio da mensalidade foi de 192 euros.

As variáveis MontanteContratado e PrestacaoMensal apresentam uma dispersão semelhante, enquanto que a variável *NMesesLC* e a variável *CapitalVincendo* apresentam a menor e a maior dispersão, respetivamente.

Os valores apresentados na Tabela 4.4, confirmam a descrição já efectuada no início da Secção 4.2.1 relativamente à assimetria das variáveis quantitativas.

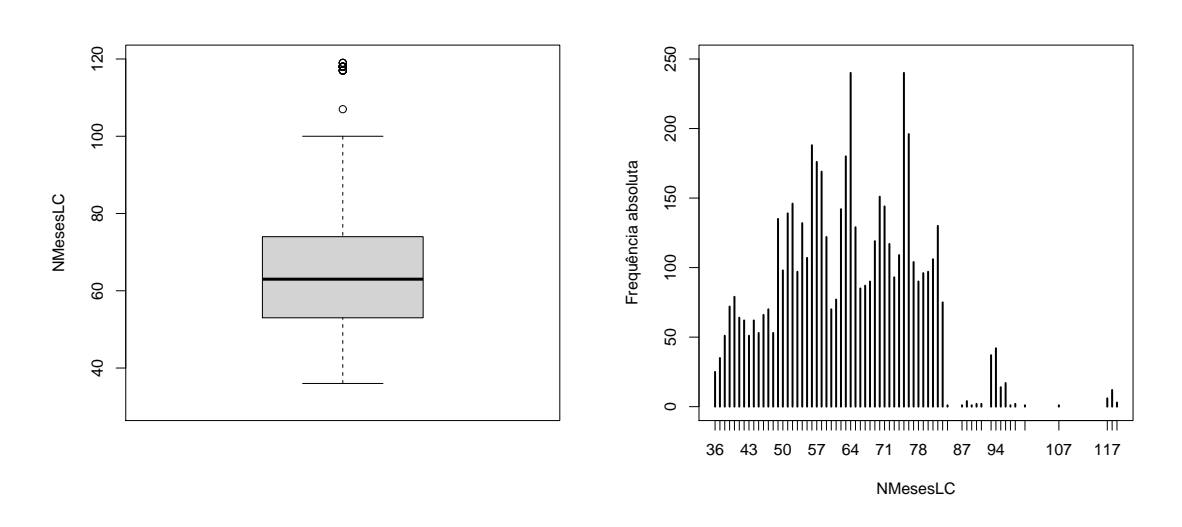

Figura 4.6: Caixa com bigodes e gráfico de barras para a variável *NMesesLC* 

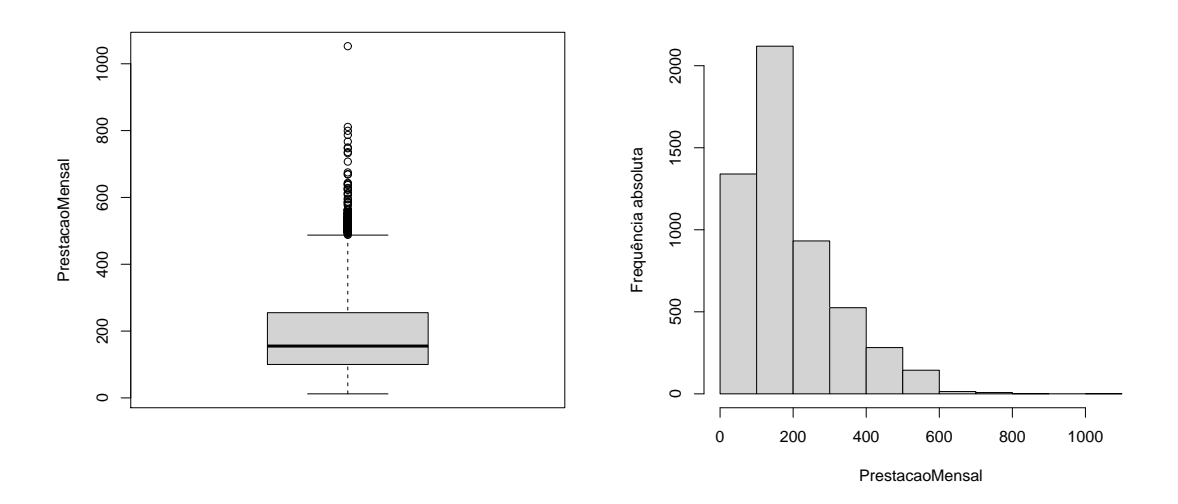

Figura 4.7: Caixa com bigodes e histograma para a variável *PrestacaoMensal* 

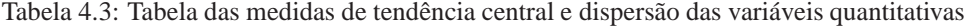

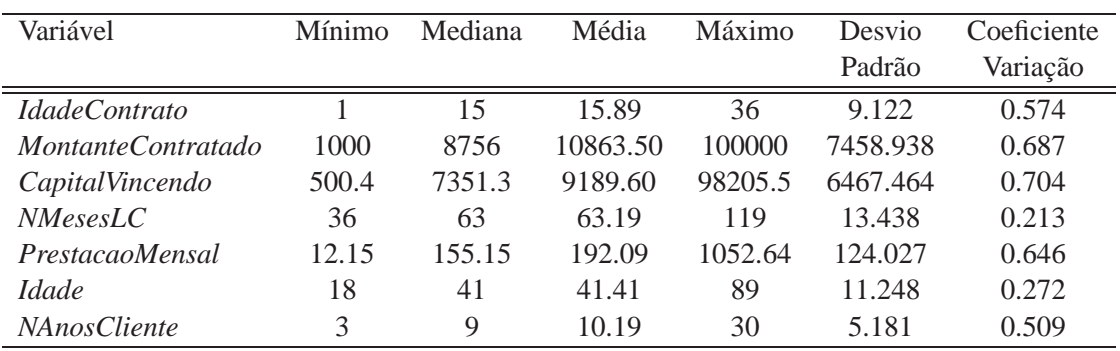

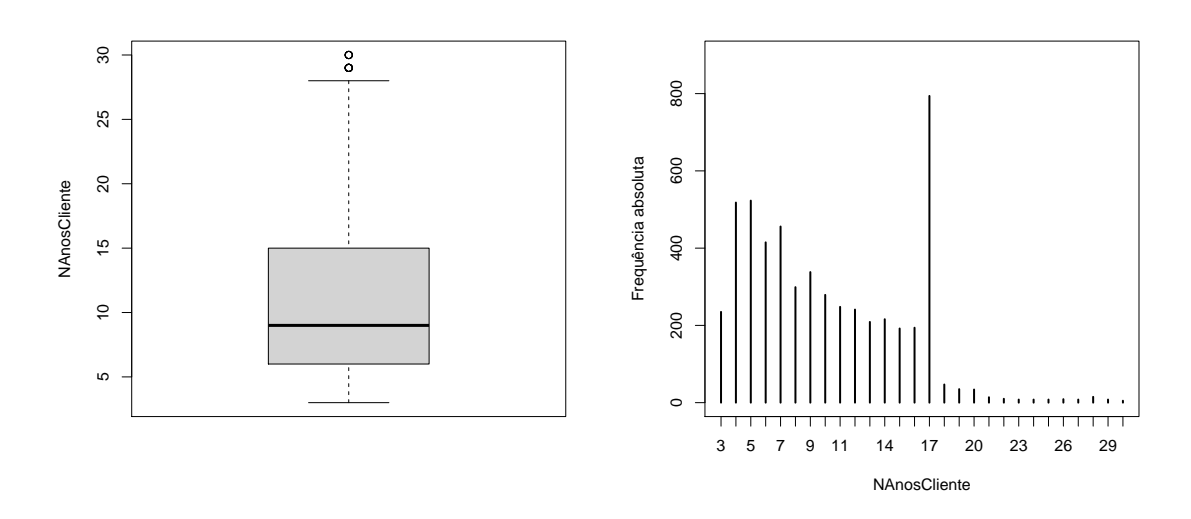

Figura 4.8: Caixa com bigodes e gráfico de barras para a variável *NAnosCliente* 

| Variável                   | Coeficiente | Coeficiente |
|----------------------------|-------------|-------------|
|                            | Assimetria  | Achatamento |
| <b>IdadeContrato</b>       | 0.271       | $-0.895$    |
| <i>MontanteContratado</i>  | 1.510       | 4.772       |
| CapitalVincendo            | 1.764       | 8.026       |
| <i>NMesesLC</i>            | 0.241       | 0.184       |
| PrestacaoMensal            | 1.320       | 1.676       |
| <i><u><b>Idade</b></u></i> | 0.123       | $-0.723$    |
| <i>NAnosCliente</i>        | 0.567       | $-0.284$    |

Tabela 4.4: Tabela das medidas de assimetria e achatamento das variáveis quantitativas

## **4.2.2 Variaveis Explicativas Qualitativas ´**

Da Tabela 4.5 à Tabela 4.9 são apresentadas as frequências das variáveis categóricas.

| Código | Descrição | Frequência<br><i>Absoluta</i> | Frequência<br>Relativa | Frequência<br><i>Absoluta</i><br>Acumulada | Frequência<br>Relativa<br>Acumulada |
|--------|-----------|-------------------------------|------------------------|--------------------------------------------|-------------------------------------|
|        | Feminino  | 1807                          | 33.7                   | 1807                                       | 33.7                                |
|        | Masculino | 3559                          | 66.3                   | 5366                                       | 100.0                               |

Tabela 4.5: Tabela de frequências da variável Sexo.

Das Tabelas 4.5 e 4.6 podemos verificar que aproximadamente dois terços dos indivíduos na amostra são do sexo masculino, e que aproximadamente dois terços dos clientes não recebem o ordenado através do banco.

Das Tabelas 4.7 e 4.8 podemos verificar que a categoria 'Casado' para a variável *EstadoCivil* é a mais frequente, com mais de metade dos clientes da amostra categorizados

| Código | Descrição | Frequência Frequência<br>Absoluta | Relativa | Frequência<br>Absoluta<br>Acumulada | Frequência<br>Relativa<br>Acumulada |
|--------|-----------|-----------------------------------|----------|-------------------------------------|-------------------------------------|
|        | Não       | 3474                              | 64.7     | 3474                                | 64.7                                |
|        | Sim       | 1892                              | 35.3     | 5366                                | 100.0                               |

Tabela 4.6: Tabela de frequências da variável Ordenado.

| Tabela 4.7: Tabela de frequências da variável Estado Civil. |              |            |            |            |            |  |
|-------------------------------------------------------------|--------------|------------|------------|------------|------------|--|
| Código                                                      | Descrição    | Frequência | Frequência | Frequência | Frequência |  |
|                                                             |              | Absoluta   | Relativa   | Absoluta   | Relativa   |  |
|                                                             |              |            |            | Acumulada  | Acumulada  |  |
|                                                             | Desconhecido | 665        | 12.4       | 665        | 12.4       |  |
| $\overline{2}$                                              | Casado       | 2780       | 51.8       | 3445       | 64.2       |  |
| 3                                                           | Divorciado   | 513        | 9.6        | 3958       | 73.8       |  |
| $\overline{4}$                                              | Solteiro     | 1311       | 24.4       | 5269       | 98.2       |  |
| 5                                                           | Viúvo        | 97         | 1.8        | 5366       | 100.0      |  |

Tabela 4.8: Tabela de frequências da variável *Habilitacoes*.

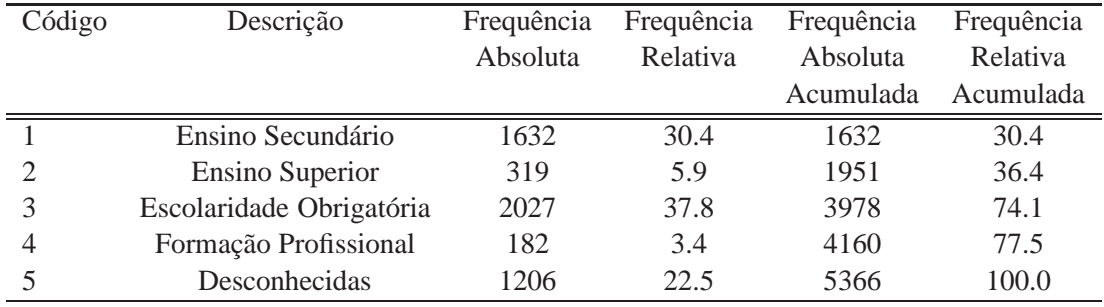

desta forma, enquanto que as categorias 'Viúvo' e 'Divorciado' apresentam as menores frequências. Relativamente à variável *Habilitacoes*, é possível verificar-se que a categoria 'Escolaridade Obrigatória' é a mais frequente com aproximadamente 38% dos clientes classificados desta forma.

Quanto à variável *Regiao* pela Tabela 4.9 podemos observar que a categoria mais frequente é os 'Açores' enquanto que a categoria menos frequente é 'Alentejo e Algarve'. Repare-se que aproximadamente 50% dos clientes residem nas ilhas. Pela Tabela 4.10 para a variável *Profissao* verifica-se que as categorias mais frequentes são 'Outros' e 'Emp. Escrit./Comer./Serv.' e que aproximadamente 28% dos clientes n˜ao se conhece a profissão.

Por último, para a variável *SldMdSem.cat*, através da Tabela 4.11 verifica-se que clientes com saldo médio inferior a 11.5 e clientes com saldo médio superior a 325 são os mais frequentes, com 35% e 40% classificados desta forma, enquanto que os outros clientes

### 4.2. ANÁLISE DESCRITIVA<sup>4</sup> 45

| Código         | Descrição             | Frequência<br>Absoluta | Frequência<br>Relativa | Frequência<br>Absoluta | Frequência<br>Relativa |
|----------------|-----------------------|------------------------|------------------------|------------------------|------------------------|
|                |                       |                        |                        | Acumulada              | Acumulada              |
|                | Açores                | 1952                   | 36.4                   | 1952                   | 36.4                   |
| $\overline{2}$ | Alentejo e Algarve    | 329                    | 6.1                    | 2281                   | 42.5                   |
| 3              | Centro                | 469                    | 8.7                    | 2750                   | 51.2                   |
| 4              | Lisboa e Vale do Tejo | 933                    | 17.4                   | 3683                   | 44.7                   |
| 5              | Madeira               | 689                    | 12.8                   | 4372                   | 81.5                   |
| 6              | Norte                 | 994                    | 18.5                   | 5366                   | 100.0                  |

Tabela 4.9: Tabela de frequências da variável Regiao.

Tabela 4.10: Tabela de frequências da variável Profissao.

| Código         | Descrição                  | Frequência<br>Absoluta | Frequência<br>Relativa | Frequência<br>Absoluta | Frequência<br>Relativa |
|----------------|----------------------------|------------------------|------------------------|------------------------|------------------------|
|                |                            |                        |                        | Acumulada              | Acumulada              |
|                | Desconhecida               | 1476                   | 27.5                   | 1476                   | 27.5                   |
| $\overline{2}$ | Emp. Escrit./Comer./Serv.  | 1534                   | 28.6                   | 3010                   | 56.1                   |
| 3              | Estudante ou Doméstica     | 268                    | 5.0                    | 3278                   | 61.1                   |
| 4              | Pequeno / Médio Empresário | 347                    | 6.5                    | 3625                   | 67.6                   |
|                | Quadro Médio               | 80                     | 1.5                    | 3705                   | 69.1                   |
| 6              | <b>Outros</b>              | 1661                   | 31.0                   | 5336                   | 100.0                  |

Tabela 4.11: Tabela de frequências da variável *SldMdSem.cat*.

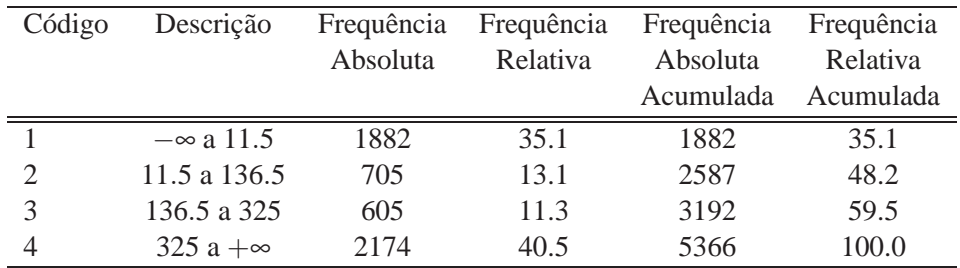

correspondem a menos de 25% dos observados.

## **4.2.3 Associac¸ao entre a vari ˜ avel dependente e as vari ´ aveis explicati- ´ vas**

As medidas de associação, quantificam a intensidade e a direcção da associação entre variáveis. Nesta secção pretende-se estudar a presença ou ausência de correlação entre a variável dependente *MesessemPagar* e cada uma das variáveis explicativas. O coeficiente utilizado foi o coeficiente de correlação de Spearman.

Na Tabela 4.12 é apresentado o coeficiente de correlação de Spearman entre a variável

dependente *MesessemPagar* e cada uma das variáveis explicativas quantitativas, assim como o p-valor associado ao teste de hipótese do coeficiente de correlação ser zero entre as variáveis, com o objetivo de medir a associação entre as variáveis.

Para um nível de significância de 5%, as variáveis *IdadeContrato* e MontanteCon*tratado*, apresentam uma correlação significativa positiva, isto é, existe uma tendência para o número de meses sem pagar crescer à medida que os valores destas variáveis aumentam. Enquanto as variáveis *NAnosCliente*, *NMesesLC* e *CapitalVincendo* apresentam uma correlação significativa negativa. Relativamente às variáveis *PrestacaoMensal* e *Idade*, estas apresentam uma correlação não significativa, indicando a não associação destas variáveis com a variável dependente.

Na Tabela 4.13 é apresentado o coeficiente de correlação de Spearman entre as variáveis quantitativas. Coeficientes superiores a 0.75 estão destacados em negrito. Morrison [Morrison, 2004] sugere apenas incluir covariáveis no modelo de regressão que têm uma correlação entre si que é inferior a 0.75 em valor absoluto. Na presença de covariáveis que são altamente correlacionadas uma com a outra, o conselho é manter a covariável que  $\acute{\text{e}}$  a mais altamente correlacionada com a variável dependente e deixar cair a outra.

Neste caso as vari´aveis *MontanteContratado*, *CapitalVincendo* e *PrestacaoMensal* apresentam correlações bastante altas. Tendo em conta os coeficientes nas Tabelas 4.12 e 4.13, optou-se por manter a variável *PrestacaoMensal* no estudo uma vez que parece fazer mais sentido do ponto de vista empresarial, retirando *MontanteContratado* e *CapitalVincendo*.

#### **4.2.4 Teste Kruskal-Wallis**

Nesta secção pretende-se comparar a distribuição da variável dependente Mesessem-Pagar nas várias categorias das variáveis qualitativas.

Na Tabela 4.14, é apresentada a estatística de teste e o p-valor do teste de Kruskal-

Tabela 4.12: Coeficiente de Correlação de Spearman das covariáveis quantitativas e a variável Mesessem-*Pagar*.

| Variável                   | Coeficiente | p-valor   |
|----------------------------|-------------|-----------|
| MontanteContratado         | 0.03199     | 0.0191    |
| CapitalVincendo            | $-0.04599$  | 0.0008    |
| PrestacaoMensal            | 0.01998     | 0.1433    |
| <i><u><b>Idade</b></u></i> | 0.00682     | 0.6173    |
| <i>IdadeContrato</i>       | 0.47462     | $<$ 2e-16 |
| <b>NAnosCliente</b>        | $-0.04474$  | 0.0010    |
| NMesesLC                   | $-0.31298$  | $< 2e-16$ |

| Variável                  |       |          |       |          |          |        |  |
|---------------------------|-------|----------|-------|----------|----------|--------|--|
| <i>MontanteContratado</i> |       |          |       |          |          |        |  |
| CapitalVincendo           | 0.968 |          |       |          |          |        |  |
| PrestacaoMensal           | 0.956 | 0.962    |       |          |          |        |  |
| <i>Idade</i>              | 0.139 | 0.131    | 0.136 |          |          |        |  |
| <b>IdadeContrato</b>      | 0.147 | $-0.011$ | 0.096 | 0.066    |          |        |  |
| <i>NAnosCliente</i>       | 0.099 | 0.078    | 0.093 | 0.248    | 0.116    |        |  |
| <i>NMesesLC</i>           | 0.277 | 0.392    | 0.177 | $-0.018$ | $-0.539$ | -0.026 |  |

Tabela 4.13: Coeficiente de Correlação de Spearman das covariáveis quantitativas.

Wallis entre a variável dependente *MesessemPagar* e cada uma das variáveis qualitativas. Como se pode verificar, ao rejeitar-se a hipótese nula da igualdade das distribuições, pode-se afirmar que existe evidência estatística de que entre as categorias das variáveis  $E$ stadoCivil, *Habilitacoes, Profissao, Ordenado, Região, SldMdSem.cat* e a variável Me*sessemPagar* ocorrem diferenças significativas em termos do número de meses consecutivos sem pagamento da prestação mensal. O que não acontece com a variável Sexo, o que significa que não existe diferença entre os clientes do sexo masculino e do sexo feminimo em termos do número de meses consecutivos sem pagamento da prestação mensal ao banco.

| Variável           | Estatística | p-valor   |
|--------------------|-------------|-----------|
| Sexo               | 2.4100      | 0.1206    |
| <i>EstadoCivil</i> | 22.9060     | 0.0001    |
| Habilitacoes       | 33.0434     | 1.17e-06  |
| Profissao          | 35.7661     | 1.058e-06 |
| <b>Ordenado</b>    | 111.016     | $< 2e-16$ |
| Regiao             | 185.6490    | $< 2e-16$ |
| SldMdSem.cat       | 322.3587    | $< 2e-16$ |

Tabela 4.14: Teste Kruskal-Wallis para as covariáveis qualitativas e a variável MesessemPagar.

## **4.3 Seleção de Modelos**

Uma vez que o principal objetivo deste trabalho é analisar modelos de regressão para dados de contagem, para explicar o número de não pagamentos em função de determinadas caracteristicas dos clientes e do contrato, iniciou-se este estudo estimando o modelo de regressão de Poisson com apenas uma variável explicativa de cada vez. Os resultados podem ser visualizados na Tabela 6.1 que se encontra em anexo.

Da Tabela 6.1 verifica-se que, quando modeladas individualmente, com exceção das

variáveis *Idade* e *Sexo*, todas as outras são estatisticamente significativas.

O método de seleção *stepwise* é um método de seleção em que a escolha das variáveis preditivas é realizada por um procedimento automático, no entanto decidiu-se não utilizar este método devido ao facto de que alguns autores referirem que nem sempre esse método deve ser o método preferencial [Kleinbaum and Klein, 2002].

Para avaliar a multicolineariedade das variáveis explicativas utilizou-se o *Fator de Inflação de Variação* (*VIF*), que mede o quanto a variância de um coeficiente de regressão estimado é maior devido à colinearidade entre as variáveis explicativas.

Os valores de *VIF* obtidos, foram valores elevados (*VIF* > 10) para as variáveis *MontanteContratado, CapitalVincendo, PrestacaoMensal, significando que estas variáveis* estão linearmente dependentes, decidiu-se retirar do estudo as variáveis MontanteCon*tratado*, *CapitalVincendo*. Este facto j´a tinha sido observado na Tabela 4.13.

• Modelo de regressão Poisson

Resolvido o problema da multicolinearidade, começou-se por ajustar o modelo seguinte,

#### *Modelo Inicial:*

log(MesessemPagar)=  $\beta_0$  +  $\beta_1$  \* Sexo +  $\beta_2$  \* EstadoCivil +  $\beta_3$  \* PrestacaoMensal +  $\beta_4$  \* Profissao +  $\beta_5$  \* Idade +  $\beta_6$  \* NMesesLC +  $\beta_7$  \* Habilitacoes +  $\beta_8$ \* NAnosCliente +  $\beta_9$  \* Regiao +  $\beta_{10}$  \* Ordenado +  $\beta_{11}$  \* IdadeContrato +  $\beta_{12}$  \* SldMdSem.cat

De seguida foram retiradas do modelo as variáveis estatísticamente não significativas, sucessivamente, até se obter o modelo final em que todas as variáveis restantes são significativas. O modelo selecionado foi o seguinte modelo,

#### *Modelo Final:*

log(MesessemPagar)=  $\beta_0$  +  $\beta_1$  \* Profissao +  $\beta_2$  \* Idade +  $\beta_3$  \* NMesesLC +  $\beta_4$ \* Habilitacoes +  $\beta_5$  \* NAnosCliente +  $\beta_6$  \* Regiao +  $\beta_7$  \* Ordenado +  $\beta_8$  \* IdadeContrato +  $\beta_9$ \* SldMdSem.cat

Na Tabela 4.15, representa-se os valores das estatísticas de ajustamento desses modelos.

| Estatísticas         | Modelo Inicial Modelo Final |            |
|----------------------|-----------------------------|------------|
| % Dev.Exp.           | 41.95                       | 41.86      |
| AIC                  | 12345.90                    | 12346.33   |
| <b>BIC</b>           | 12536.95                    | 12497.85   |
|                      | $-6143.95$                  | $-6150.17$ |
| $X^2$                | 11694.40                    | 11662.49   |
| Parâmetros Estimados | 29                          | 23         |

Tabela 4.15: Estatísticas de ajustamento dos modelos de regressão de Poisson

Aplicou-se o teste de razão de verosimilhanças e concluiu-se que não existem diferenças entre os modelos na qualidade do ajustamento (*p*-*valor* = 0.0530). Assim o modelo escolhido, apesar do valor do AIC ser ligeiramente superior, foi o modelo Final com um menor número de variáveis explicativas pois as restantes estatísticas de ajustamento sugerem que o modelo melhorou, podendo os seus coeficientes ser visualizados na Tabela 4.16.

Tabela 4.16: Modelo de regressão de Poisson

| Variável                         | Coeficiente | Erro Padrão | p-valor   |
|----------------------------------|-------------|-------------|-----------|
| constante                        | $-0.3024$   | 0.1405      | 0.0314    |
| ProfissaoEscritComercServiços    | 0.0256      | 0.0455      | 0.5741    |
| ProfissaoEstudanteDomestica      | $-0.0653$   | 0.0803      | 0.4160    |
| ProfissaoOutros                  | 0.0924      | 0.0428      | 0.0307    |
| ProfissaoPeqMedEmpresario        | 0.1028      | 0.0600      | 0.0869    |
| ProfissaoQuadroMedio             | $-0.2812$   | 0.1389      | 0.0430    |
| <i>Idade</i>                     | $-0.0045$   | 0.0014      | 0.0018    |
| <b>NMesesLC</b>                  | $-0.0054$   | 0.0016      | 0.0009    |
| HabilitacoesEnsinoSuperior       | $-0.2058$   | 0.0844      | 0.0148    |
| HabilitacoesEscolaridadeObrig.   | 0.0967      | 0.0392      | 0.0137    |
| HabilitacoesFormacaoProfiss.     | $-0.0262$   | 0.0884      | 0.7672    |
| <i>HabilitacoesDesconhecidas</i> | $-0.0316$   | 0.0431      | 0.4634    |
| <b>NAnosCliente</b>              | $-0.0267$   | 0.0040      | 1.45e-11  |
| RegiaoAlentejoAlgarve            | 0.7209      | 0.0673      | $< 2e-16$ |
| RegiaoCentro                     | 0.5419      | 0.0607      | $<$ 2e-16 |
| RegiaoLisboaValeTejo             | 0.5496      | 0.0548      | $< 2e-16$ |
| RegiaoMadeira                    | 0.6088      | 0.0525      | $< 2e-16$ |
| RegiaoNorte                      | 0.5666      | 0.0507      | $<$ 2e-16 |
| <i>OrdenadoSim</i>               | $-1.2036$   | 0.0421      | $< 2e-16$ |
| <b>IdadeContrato</b>             | 0.0770      | 0.0021      | $< 2e-16$ |
| SldMdSem.cat2                    | $-0.7937$   | 0.0411      | $< 2e-16$ |
| SldMdSem.cat3                    | $-1.2469$   | 0.0534      | $< 2e-16$ |
| SldMdSem.cat4                    | $-1.8408$   | 0.0449      | $< 2e-16$ |

Analisando os valores apresentados na Tabela 4.16, o teste de Wald, para um nível de significância de 5%, indica-nos que todas as variáveis são estatísticamente significativas. Este modelo contudo evidencia problemas de sobredispersão, uma vez que apresenta um valor de  $\hat{\phi} = 1.5008$  [Zuur et al, 2009]. A sobredispersão no modelo, é possível também ser visualizada no *envelope plot* da Figura 4.9, em que uma grande parte dos resíduos não pertence ao intervalo de confiança.

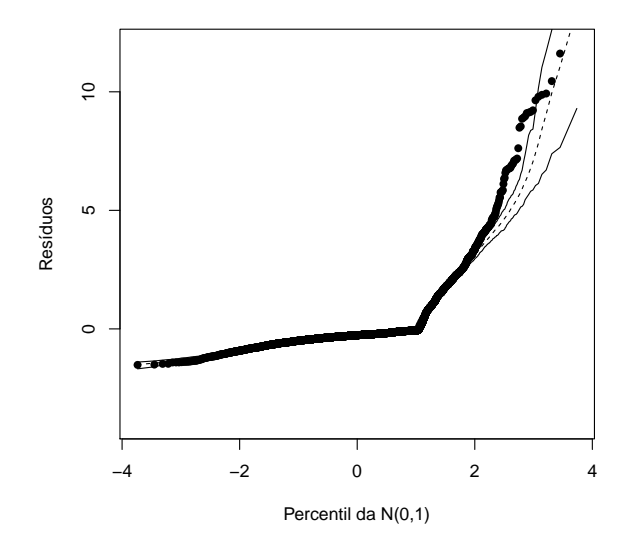

Figura 4.9: *Envelope plot* dos resíduos de Pearson do modelo Poisson

Na Tabela 4.17, são apresentados os valores estimados por este modelo, assim como a diferença entre estes valores e os valores observados. Verifica-se que cerca 30% dos valores estimados pelo modelo são diferentes dos observados.

| MesessemPagar |      |           |                    | $\mathcal{L}$ | 4 | $\mathcal{L}$ | <sub>6</sub> |                                              |  | $10 \quad 11 \quad 12$ |  |
|---------------|------|-----------|--------------------|---------------|---|---------------|--------------|----------------------------------------------|--|------------------------|--|
| Observado     | 3779 | 669       | 248 199 120 130 59 |               |   |               |              | 70 42 21 11 10 8                             |  |                        |  |
| Estimado      |      | 3141 1197 |                    | 494 233 121   |   |               |              | 68 41 25 16 11 7                             |  |                        |  |
| Diferença     | -638 | 528       | 246 34             |               |   |               |              | $-62$ $-18$ $-45$ $-26$ $-10$ $-4$ $-5$ $-5$ |  |                        |  |

Tabela 4.17: Valores estimados pelo modelo de regressão de Poisson.

Comparando as frequências estimadas pelo modelo de Poisson com as frequências observadas, constata-se que o modelo de Poisson é claramente desajustado, já que se observa subestimação do número de incumprimentos igual a zero meses e maior que cinco meses. Enquanto se verifica sobrestimação do número de incumprimentos entre 1 e 4 meses. Repare-se ainda, que o valor ajustado pelo modelo para o número de incumprimentos igual a zero difere 17% dos casos.

Na Figura 4.10, são apresentados os residuos de Pearson, assim como os resíduos *Deviance* do modelo de regress˜ao de Poisson.

Relativamente à percentagem de resíduos de Pearson entre -2 e 2, o modelo de regressão de Poisson apresenta cerca de 90% de resíduos dentro do intervalo, valor muito semelhante ao apresentado pelos resíduos *deviance* com cerca de 91% dos resíduos no intervalo.

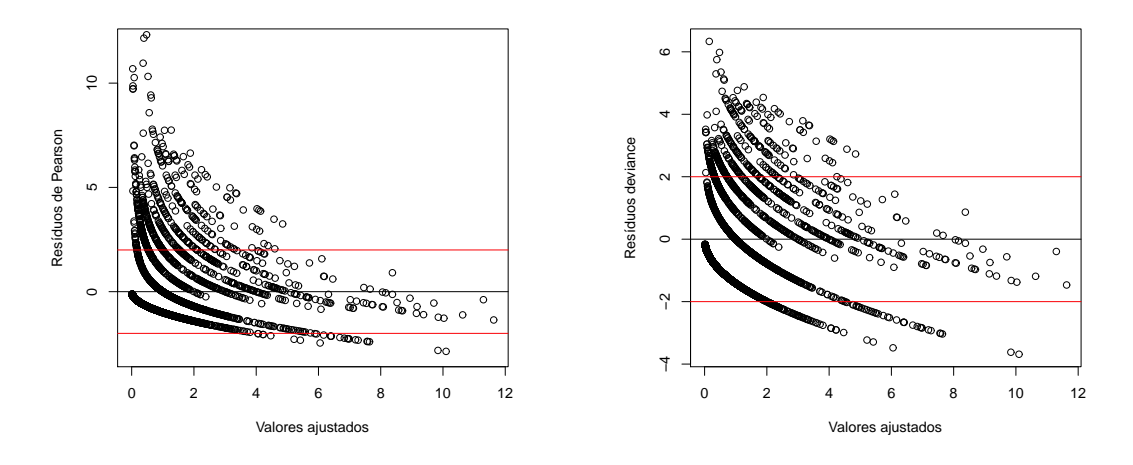

Figura 4.10: Gráficos dos resíduos do modelo de regressão de Poisson

Visto que o modelo de regressão de Poisson apresenta sobredispersão, decidiu-se ajustar aos dados um modelo de regressão Binomial Negativa com o objetivo de modelar a sobredispers˜ao presente.

#### • Modelo de regressão Binomial Negativa

Começou-se por ajustar o modelo inicial, com as mesmas variáveis explicativas do modelo de Poisson, retirando-se do modelo todas variáveis não significativas, utilizando o m´etodo passo a passo. O modelo finalmente selecionado foi o modelo,

#### *Modelo Final:*

log(MesessemPagar)=  $\beta_0 + \beta_1^*$  Idade +  $\beta_2^*$  SldMdSem.cat +  $\beta_3^*$  Ordenado +  $\beta_4^*$ Regiao +  $\beta_5$  \* IdadeContrato +  $\beta_6$  \* NAnosCliente +  $\beta_7$  \* NMesesLC

Na Tabela 4.18, apresentam-se os valores das estatísticas de ajustamento desses modelos.

Com aplicação do teste de razão de verosimilhanças, concluiu-se que não existem diferenças entre os modelos na qualidade do ajustamento ( $p$ - $valor = 0.4237$ ). As estatísticas de ajustamento indicam que o modelo que melhor se ajusta ao dados é o modelo

| Estatísticas         | Modelo Inicial Modelo Final |            |
|----------------------|-----------------------------|------------|
| % Dev.Exp.           | 41.51                       | 41.25      |
| AIC                  | 10625.44                    | 10610.83   |
| <b>BIC</b>           | 10823.08                    | 10709.65   |
|                      | $-5282.72$                  | $-5290.42$ |
| $X^2$                | 6775.34                     | 6851.39    |
| Parâmetros Estimados | 30                          | 15         |

Tabela 4.18: Estatísticas de ajustamento dos modelos de regressão Binomial Negativos

Final com o menor número de variáveis explicativas, podendo os seus coeficientes ser visualizados na Tabela 4.19.

| Variável              | Coeficiente | Erro Padrão | p-valor    |
|-----------------------|-------------|-------------|------------|
| constante             | $-0.0820$   | 0.2216      | 0.7113     |
| <i>Idade</i>          | $-0.0065$   | 0.0025      | 0.0096     |
| SldMdSem.cat2         | $-0.8600$   | 0.0783      | $<$ 2e-16  |
| SldMdSem.cat3         | $-1.3262$   | 0.0897      | $<$ 2e-16  |
| SldMdSem.cat4         | $-1.9983$   | 0.0718      | $<$ 2e-16  |
| <i>OrdenadoSim</i>    | $-1.2255$   | 0.0677      | $<$ 2e-16  |
| RegiaoAlentejoAlgarve | 0.8271      | 0.1135      | 3.13e-13   |
| RegiaoCentro          | 0.5485      | 0.1008      | 5.20e-08   |
| RegiaoLisboaValeTejo  | 0.5780      | 0.0854      | $1.29e-11$ |
| RegiaoMadeira         | 0.7900      | 0.0882      | $<$ 2e-16  |
| RegiaoNorte           | 0.6327      | 0.0820      | $1.19e-14$ |
| <i>IdadeContrato</i>  | 0.0884      | 0.0035      | $<$ 2e-16  |
| <b>NAnosCliente</b>   | $-0.0345$   | 0.0064      | 8.19e-08   |
| <i>NMesesLC</i>       | $-0.0094$   | 0.0026      | 0.0002     |

Tabela 4.19: Modelo de regressão Binomial Negativa

Os valores apresentados na Tabela 4.19, para um nível de significância de 5%, indicamnos que todas as variáveis são estatísticamente significativas no modelo. Comparando este modelo com o modelo de Poisson, deixaram de ser significativas as variáveis Prestacao-*Mensal, Profissao, EstadoCivil* e *Habilitacoes*, sugerindo que estas variáveis eram as que provocavam sobredispers˜ao no modelo.

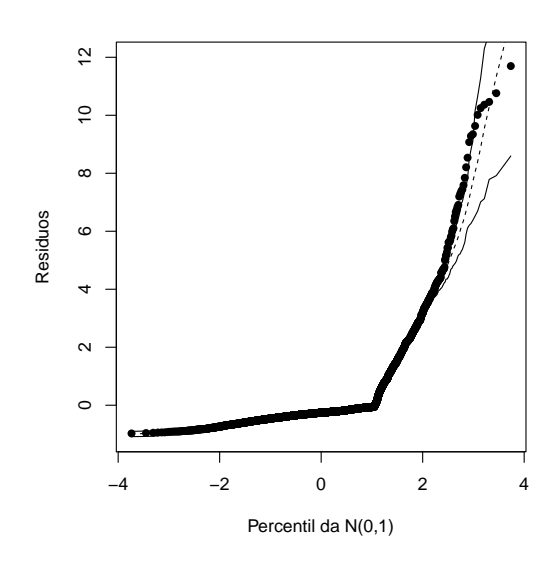

Figura 4.11: *Envelope plot* dos resíduos de Pearson do modelo Binomial Negativa

Analisando a Figura 4.11, no *envelope plot* dos resíduos de Pearson é evidente que o modelo Binomial Negativa efectua um melhor ajuste, já que uma grande parte dos resíduos se encontra no intervalo.

Na Tabela 4.20, são apresentados os valores estimados por este modelo, assim como a diferença entre estes valores e os valores observados. Verifica-se que apenas 9% dos valores estimados pelo modelo são diferentes dos observados, e que a diferença do valor observado com o valor previsto pelo modelo para o número de incumprimentos igual a zero é de apenas 1.80%.

| MesessemPagar | $\left( \right)$ |     | 2                      | $\overline{3}$ | 4          | $\overline{\phantom{0}}$ |                                | 6 7 |                     | Q. | $10 \quad 11$ |  |
|---------------|------------------|-----|------------------------|----------------|------------|--------------------------|--------------------------------|-----|---------------------|----|---------------|--|
| Observado     | 3779             |     | 669 248 199 120 130 59 |                |            |                          |                                |     | 70 42 21 11 10 8    |    |               |  |
| Estimado      | 3711 806 322     |     |                        | 166 98         |            | 64                       |                                |     | 44 31 23 18 14 11 9 |    |               |  |
| Diferença     | -68              | 137 | 74                     |                | $-33 - 22$ |                          | $-66$ $-15$ $-39$ $-19$ $-3$ 3 |     |                     |    |               |  |

Tabela 4.20: Valores estimados pelo modelo de regressão Binomial Negativa.

Na Figura 4.12, são apresentados os residuos de Pearson e os resíduos *Deviance* do modelo de Binomial Negativa.

Relativamente à percentagem de resíduos de Pearson, o modelo de regressão Binomial Negativa apresenta cerca de 94% de resíduos dentro do intervalo -2 e 2, enquanto que os resíduos *deviance* aumentam para cerca de 98% dentro do intervalo. Repare-se ainda que, quer no modelo Binomial Negativa quer no modelo de Poisson existe uma certa tendência para os valores dos resíduos fora deste intervalo serem positivos.

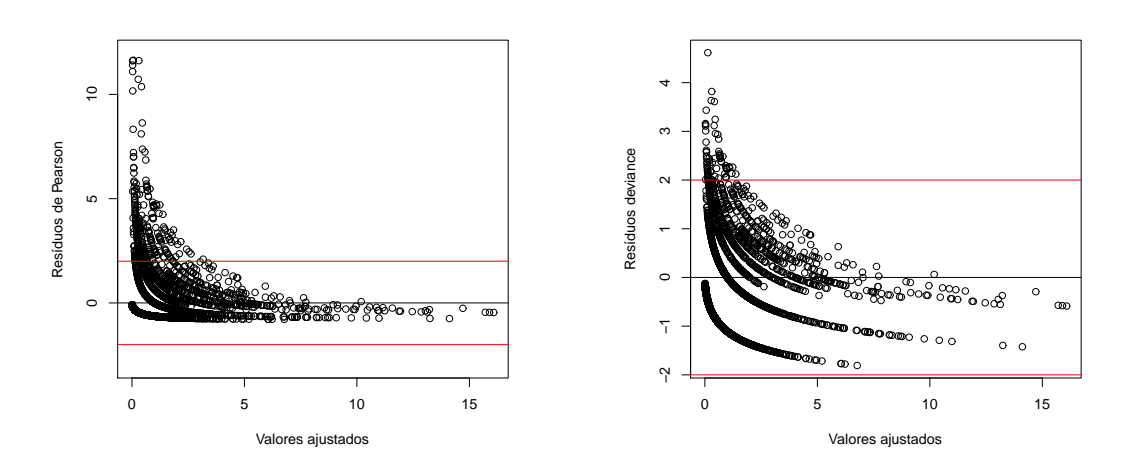

Figura 4.12: Gráficos dos resíduos do modelo de regressão Binomial Negativa.

Para comparar a qualidade do ajustamento dos dois modelos, do modelo de Poisson e do modelo Binomial Negativa, efectuou-se o teste de razão de verosimilhanças, como sugerido em [Zuur et al, 2009] na página 238. Os resultados podem ser visualizados na Tabela 4.21, indicando que o modelo Binomial Negativa é preferível ao modelo de Poisson.

Tabela 4.21: Teste de razão de verosimilhancas entre o modelo de regressão de Poisson e o modelo de regress˜ao Binomial Negativa.

| Modelo                       | Gil |           | Estatística p-valor |             |
|------------------------------|-----|-----------|---------------------|-------------|
| Binomial Negativa 15 -5290.4 |     |           |                     |             |
| Poisson                      | 23  | $-6150.2$ | 1719.5              | $< 2.2e-16$ |

De seguida, consideramos os modelos com excesso de zeros, uma vez que os dados apresentam um grande número de zeros.

• Modelo de regressão de Poisson de zeros inflacionados

Começou-se por ajustar o modelo inicial, com as mesmas variáveis explicativas do modelo de Poisson e do modelo binomial negativa, na parte do modelo de contagem e na parte do modelo de zeros.

#### *Modelo Inicial*

Modelo de Contagem: log(MesessemPagar)=  $\beta_0 + \beta_1 *$  Sexo +  $\beta_2 *$  EstadoCivil +  $\beta_3^*$  PrestacaoMensal +  $\beta_4^*$  Profissao +  $\beta_5^*$  Idade +  $\beta_6^*$  NMesesLC +  $\beta_7^*$  Habilitacoes +  $\beta_8$ \* NAnosCliente +  $\beta_9$ \* Regiao +  $\beta_{10}$ \* Ordenado +  $\beta_{11}$ \* IdadeContrato +

Modelo de zeros: logit(MesessemPagar)=  $\gamma_0 + \gamma_1 *$  Sexo +  $\gamma_2 *$  EstadoCivil +  $\gamma_3 *$ PrestacaoMensal +  $\gamma_4$  \* Profissao +  $\gamma_5$  \* Idade +  $\gamma_6$  \* NMesesLC +  $\gamma_7$  \* Habilitacoes +  $\gamma_8$ \* NAnosCliente +  $\gamma_9$  \* Regiao +  $\gamma_{10}$  \* Ordenado +  $\gamma_{11}$  \* IdadeContrato +  $\gamma_{12}$ \* SldMdSem.cat

de seguida retirou-se do modelo as variáveis estatísticamente não significativas, sucessivamente, até se obter o modelo final,

#### *Modelo Final*

Modelo de Contagem: log(MesessemPagar)=  $\beta_0 + \beta_1 *$  SldMdSem.cat +  $\beta_2 *$  EstadoCivil +  $\beta_3^*$  Ordenado +  $\beta_4^*$  IdadeContrato +  $\beta_5^*$  NAnosCliente +  $\beta_6^*$  NMesesLC

Modelo de zeros: logit(MesessemPagar)=  $\gamma_0$  +  $\gamma_1$  \* SldMdSem.cat +  $\gamma_2$  \* EstadoCivil +  $\gamma_3^*$  Ordenado +  $\gamma_4^*$  Regiao +  $\gamma_5^*$  IdadeContrato +  $\gamma_6^*$  NMesesLC

Na Tabela 4.22, apresentam-se os valores das estatísticas de ajustamento desses modelos.

| Estatísticas         | Modelo Inicial Modelo Final |            |
|----------------------|-----------------------------|------------|
| AIC                  | 10106.12                    | 10100.02   |
| <b>BIC</b>           | 10488.22                    | 10284.48   |
|                      | $-4995.06$                  | $-5022.01$ |
| $X^2$                | 7440.87                     | 7542.09    |
| Parâmetros Estimados | 58                          | 28         |

Tabela 4.22: Estatísticas de ajustamento dos modelos ZIP

Aplicou-se o teste de razão de verosimilhanças e concluiu-se que existem diferenças entre os modelos na qualidade do ajustamento (*p*-*valor* = 0.0047). Assim, pelo resultado do teste de razão de verosimilhanças e também pelas estatísticas de ajustamento, o modelo escolhido foi o modelo Final, podendo os seus coeficientes ser visualizados na Tabela 4.23.

Os valores apresentados na Tabela 4.23, para um nível de significância de 5%, confirmam que todas as variáveis são estatísticamente significativas.

Na Tabela 4.24, são apresentados os valores estimados por este modelo, assim como a diferença entre estes valores e os valores observados. Verifica-se que 13% dos valo-
| <b>Modelo de Contagem</b>    | Coeficiente | Erro Padrão | p-valor    |
|------------------------------|-------------|-------------|------------|
| constante                    | 1.0123      | 0.1519      | $2.65e-11$ |
| SldMdSem.cat2                | $-0.4127$   | 0.0437      | $< 2e-16$  |
| SldMdSem.cat3                | $-0.7315$   | 0.0604      | $< 2e-16$  |
| SldMdSem.cat4                | $-1.0958$   | 0.0535      | $< 2e-16$  |
| EstadoCivilDesconhecido      | 0.0070      | 0.0483      | 0.8849     |
| <i>EstadoCivilDivorciado</i> | $-0.1810$   | 0.0613      | 0.0032     |
| <b>EstadoCivilSolteiro</b>   | $-0.0387$   | 0.0401      | 0.3337     |
| <b>EstadoCivilViuvo</b>      | $-0.0806$   | 0.1358      | 0.5526     |
| <b>OrdenadoSim</b>           | $-0.8223$   | 0.0485      | $< 2e-16$  |
| IdadeContrato                | 0.0157      | 0.0023      | 1.51e-11   |
| <b>NAnosCliente</b>          | $-0.0194$   | 0.0038      | 2.70e-07   |
| NMesesLC                     | 0.0060      | 0.0019      | 0.0019     |
| <b>Modelo de Zeros</b>       | Coeficiente | Erro Padrão | p-valor    |
| constante                    | 1.9805      | 0.3400      | 5.68e-09   |
| SldMdSem.cat2                | 0.9423      | 0.1341      | 2.12e-12   |
| SldMdSem.cat3                | 1.2404      | 0.1518      | 3.11e-16   |
| SldMdSem.cat4                | 1.6507      | 0.1223      | $< 2e-16$  |
| EstadoCivilDesconhecido      | 0.0371      | 0.1418      | 0.7934     |
| EstadoCivilDivorciado        | $-0.2126$   | 0.1601      | 0.1842     |
| <i>EstadoCivilSolteiro</i>   | $-0.2663$   | 0.1079      | 0.0135     |
| <b>EstadoCivilViuvo</b>      | $-0.1231$   | 0.3552      | 0.7290     |
| <b>OrdenadoSim</b>           | 0.8397      | 0.1115      | 5.06e-14   |
| RegiaoAlentejoAlgarve        | $-1.1390$   | 0.1857      | 8.49e-10   |
| RegiaoCentro                 | $-1.2645$   | 0.1624      | 6.91e-15   |
| RegiaoLisboaValeTejo         | $-1.1257$   | 0.1343      | $<$ 2e-16  |
| RegiaoMadeira                | $-1.2705$   | 0.1510      | $< 2e-16$  |
| RegiaoNorte                  | $-1.3371$   | 0.1311      | $<$ 2e-16  |
| IdadeContrato                | $-0.1602$   | 0.0062      | $<$ 2e-16  |
| <b>NMesesLC</b>              | 0.0217      | 0.0043      | 4.44e-07   |

Tabela 4.23: Modelo de regressão de Poisson de zeros inflacionados

res estimados pelo modelo são diferentes dos observados, valor bastante inferior quando comparado com o modelo de regressão de Poisson. Verifica-se ainda que o valor estimado do número de incumprimentos igual a zero apenas difere em 1.2% dos casos.

Tabela 4.24: Valores estimados pelo modelo ZIP.

| MesessemPagar | $\theta$ |                                 | $1 \quad 2$           | 3   | 4  | $\overline{\phantom{a}}$ | 6 7 | - 8 |                                          |                | $10 - 11$ |  |
|---------------|----------|---------------------------------|-----------------------|-----|----|--------------------------|-----|-----|------------------------------------------|----------------|-----------|--|
| Observado     | 3779     | 669                             | 248 199 120 130 59 70 |     |    |                          |     |     | 42 21                                    | 11 10          |           |  |
| Estimado      | 3824     | 398 382 288 193 122 74 42 22 11 |                       |     |    |                          |     |     |                                          | 5 <sup>5</sup> | 2         |  |
| Diferença     | 45       |                                 | $-271$ 134            | 89. | 73 |                          |     |     | $-8$ 15 $-28$ $-20$ $-10$ $-6$ $-8$ $-7$ |                |           |  |

No *envelope plot*, apresentado na Figura 4.13, é possível verificar-se que todos os resíduos pertencem ao intervalo de confiança revelando um bom ajustamento deste mo-

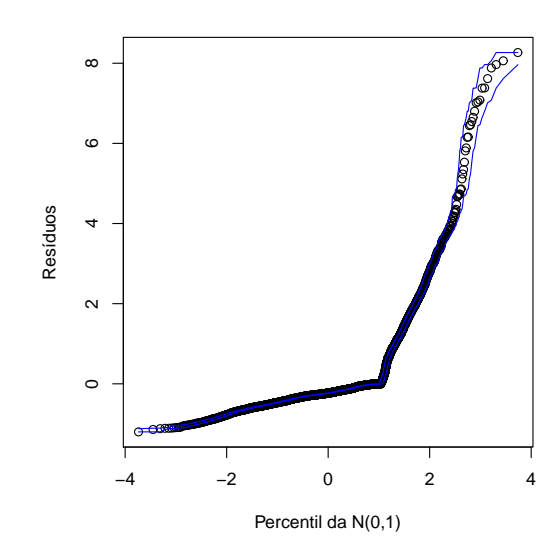

Figura 4.13: *Envelope plot* dos resíduos de Pearson do modelo ZIP

Na Figura 4.14 são representados os resíduos de Pearson do modelo ZIP. A percentagem de resíduos de Pearson dentro do intervalo -2 e 2, é de 94%.

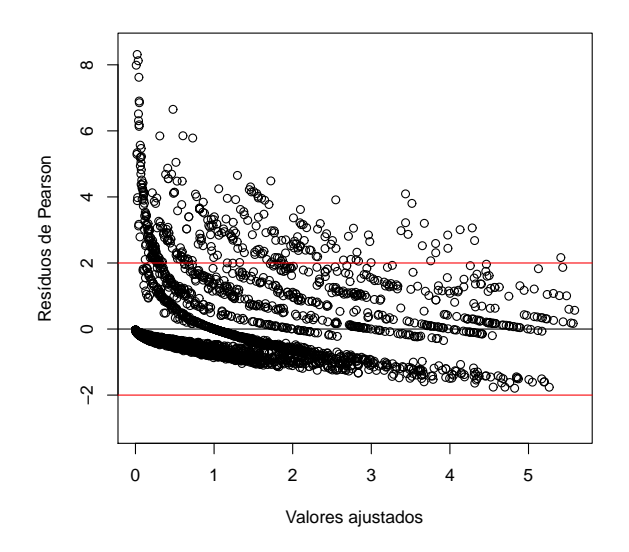

Figura 4.14: Gráfico dos resíduos de Pearson do modelo ZIP

Realizou-se também o teste de Vuong, cujos resultados se apresentam na Tabela 4.25, entre este modelo e o modelo de regressão de Poisson, concluíndo-se que o modelo de Poisson de zeros inflacionados é preferível ao modelo de regressão de Poisson, como seria de esperar.

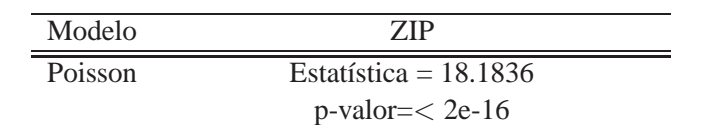

modelo ZIP preferível ao modelo Poisson

Tabela 4.25: Teste Vuong entre modelo de regressão de Poisson e o modelo ZIP.

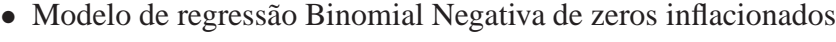

À semelhança dos modelos anteriores começou-se por ajustar o modelo inicial, com as mesmas variáveis explicativas, retirando-se sucessivamente do modelo as variáveis estatísticamente não significativas, até se obter o seguinte modelo,

#### *Modelo Final*

 $\equiv$ 

Modelo de Contagem: log(MesessemPagar)=  $\beta_0 + \beta_1 *$  SldMdSem.cat +  $\beta_2 *$  Ordenado +  $\beta_3$  \* Regiao +  $\beta_4$  \* IdadeContrato +  $\beta_5$  \* NAnosCliente +  $\beta_6$  \* NMesesLC

Modelo de zeros: logit(MesessemPagar)=  $\gamma_0$  +  $\gamma_1$  \* SldMdSem.cat +  $\gamma_2$  \* Ordenado +  $\gamma_3$  \* Regiao +  $\gamma_4$  \* IdadeContrato +  $\gamma_5$  \* NMesesLC

Na Tabela 4.26 são apresentados os valores das estatísticas de ajustamento dos modelos.

| Estatísticas         | Modelo Inicial Modelo Final |            |
|----------------------|-----------------------------|------------|
| AIC                  | 9919.43                     | 9900.34    |
| <b>BIC</b>           | 10308.11                    | 10097.98   |
| $\ell$               | 4900.72                     | $-4920.17$ |
| $X^2$                | 6530.14                     | 6498.42    |
| Parâmetros Estimados | 59                          | 26         |

Tabela 4.26: Estatísticas de ajustamento dos modelos ZINB

Pelo teste de razão de verosimilhanças concluiu-se que não existem diferenças entre os modelos relativamente `a qualidade do ajustamento (*p*-*valor* = 0.1034). Analisando as estatísticas da Tabela 4.26 escolheu-se o modelo Final com o menor número de variáveis explicativas, como o modelo que melhor se ajusta aos dados. Na Tabela 4.27 apresentamse os coeficientes do modelo selecionado. Repare-se que o modelo de zeros utiliza menos variáveis explicativas do que o modelo de contagem.

| <b>Modelo de Contagem</b> | Coeficiente | Erro Padrão | p-valor    |
|---------------------------|-------------|-------------|------------|
| constante                 | 0.8132      | 0.2126      | 0.0001     |
| SldMdSem.cat2             | $-0.4347$   | 0.0610      | 1.01e-12   |
| SldMdSem.cat3             | $-0.7852$   | 0.0790      | $< 2e-16$  |
| SldMdSem.cat4             | $-1.1505$   | 0.0670      | $< 2e-16$  |
| <i>OrdenadoSim</i>        | $-0.8530$   | 0.0608      | $< 2e-16$  |
| RegiaoAlentejoAlgarve     | 0.2125      | 0.0936      | 0.0232     |
| RegiaoCentro              | $-0.0642$   | 0.0820      | 0.4335     |
| RegiaoLisboaValeTejo      | $-0.0008$   | 0.0704      | 0.9913     |
| RegiaoMadeira             | 0.0846      | 0.0767      | 0.2700     |
| RegiaoNorte               | 0.0105      | 0.0671      | 0.8756     |
| <i>IdadeContrato</i>      | 0.0203      | 0.0032      | 3.56e-10   |
| <b>NAnosCliente</b>       | $-0.0215$   | 0.0052      | 3.09e-05   |
| NMesesLC                  | 0.0063      | 0.0027      |            |
|                           |             |             | 0.0191     |
| Log (theta)               | 1.3276      | 0.1131      | $< 2e-16$  |
| <b>Modelo de Zeros</b>    | Coeficiente | Erro Padrão | p-valor    |
| constante                 | 1.5690      | 0.3954      | 7.25e-05   |
| SldMdSem.cat2             | 0.9463      | 0.1492      | 2.27e-10   |
| SldMdSem.cat3             | 1.2123      | 0.1721      | 1.85e-12   |
| SldMdSem.cat4             | 1.6595      | 0.1361      | $< 2e-16$  |
| <i>OrdenadoSim</i>        | 0.7819      | 0.1248      | $3.78e-10$ |
| RegiaoAlentejoAlgarve     | $-1.1091$   | 0.2093      | 1.16e-06   |
| RegiaoCentro              | $-1.4172$   | 0.1996      | 1.24e-11   |
| RegiaoLisboaValeTejo      | $-1.2179$   | 0.1689      | 5.49e-11   |
| RegiaoMadeira             | $-1.3094$   | 0.1710      | 1.92e-14   |
| RegiaoNorte               | $-1.4124$   | 0.1574      | $< 2e-16$  |
| IdadeContrato             | $-0.1595$   | 0.0068      | $<$ 2e-16  |

Tabela 4.27: Modelo de regressão Binomial Negativa de zeros inflacionados

Os valores estimados pelo modelo ZINB, são apresentados na Tabela 4.28, verificandose que aproximadamente 10% dos valores estimados diferem dos valores observados, e que o valor estimado do número de incumprimentos igual a zero difere apenas 1.80% dos valores observados.

Tabela 4.28: Valores estimados pelo modelo ZINB.

| MesessemPagar |      |        |        | $\mathfrak{I}$           | 4          | $\mathcal{L}$ | 6 |                |             | <u>y</u> | 10.            |      |      |
|---------------|------|--------|--------|--------------------------|------------|---------------|---|----------------|-------------|----------|----------------|------|------|
| Observado     | 3779 | 669    | 248    | 199                      | 120 130 59 |               |   | 70             | 42 21 11 10 |          |                |      |      |
| Estimado      | 3848 | 465    |        | 360 246 160 102 65 42 27 |            |               |   |                |             | 18 11    |                |      |      |
| Diferença     | 69   | $-204$ | $-112$ | 47                       | 40         | $-28$         |   | $6 -28 -15 -3$ |             |          | $\overline{0}$ | $-3$ | $-3$ |

O *envelope plot* da Figura 4.15 sugere-nos um bom ajustamento do modelo, já que os resíduos de Pearson, se encontram dentro de intervalo.

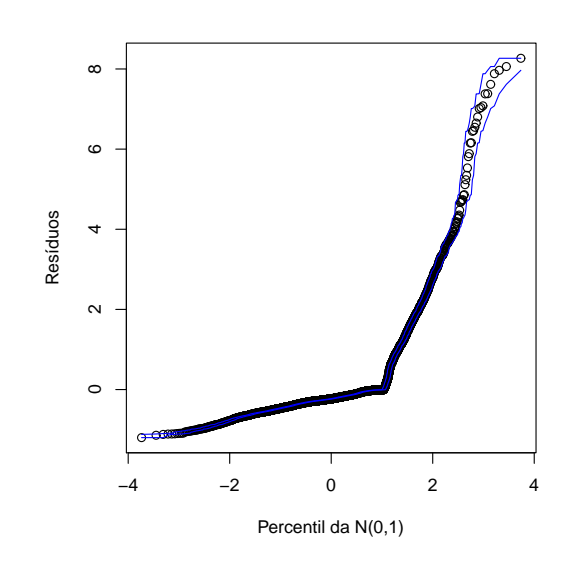

Figura 4.15: *Envelope plot* dos resíduos de Pearson do modelo ZINB

Na Figura 4.16 são representados os resíduos de Pearson do modelo ZINB. Podendo observar-se que a maior parte dos resíduos de Pearson, aproximadamente de 94%, se encontram entre os valores -2 e 2.

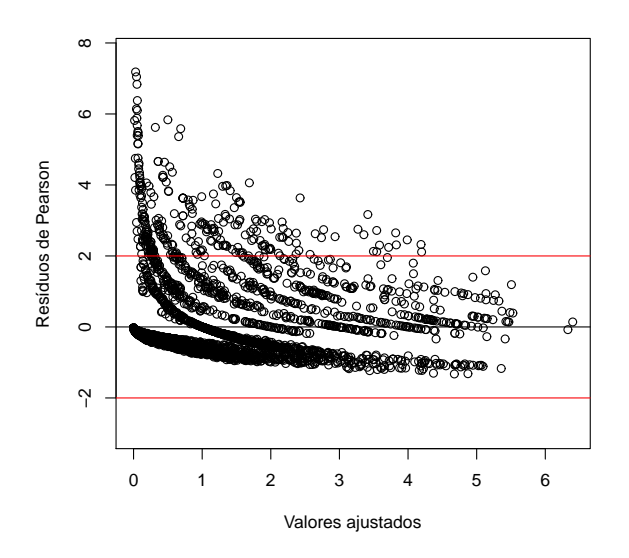

Figura 4.16: Gráfico dos resíduos de Pearson do modelo ZINB

O teste de Vuong foi realizado para se comparar os modelo ZINB e Binomial Negativo, o resultado é apresentado na Tabela 4.29, concluindo-se que o modelo de Binomial Negativo de zeros inflacionados é preferível ao modelo Binomial Negativo.

| Modelo                   | <b>ZINB</b>                                        |
|--------------------------|----------------------------------------------------|
| <b>Binomial Negativa</b> | Estatística = $16.3695$                            |
|                          | $p$ -valor= $<$ 2e-16                              |
|                          | modelo ZINB preferível ao modelo Binomial Negativa |

Tabela 4.29: Teste Vuong entre modelo Binomial Negativa e o modelo ZINB.

Na Tabela 4.30 encontram-se resumidas as estatísticas de ajustamento dos quatro diferentes modelos anteriormente selecionados.

A análise dos indicadores de qualidade de ajustamento indicam como sendo os modelos que melhor se ajustam aos dados, os modelos de regressão de zeros inflacionados, os menores valores de AIC (ZIP:10100.02 e ZINB:9900.34) e BIC (ZIP:10284.48 e ZINB:10097.98) e os maiores valores da função log-verosimilhança (ZIP:-5022.01 e ZINB:-4920.17) correspondem aos modelos ZIP e ZINB, respectivamente.

| Estatísticas         | Modelo     | Modelo                   | Modelo     | Modelo      |
|----------------------|------------|--------------------------|------------|-------------|
|                      | Poisson    | <b>Binomial Negativa</b> | <b>ZIP</b> | <b>ZINB</b> |
| AIC.                 | 12346.33   | 10610.83                 | 10100.02   | 9900.34     |
| <b>BIC</b>           | 12497.85   | 10709.65                 | 10284.48   | 10097.98    |
|                      | $-6150.17$ | $-5290.42$               | $-5022.01$ | $-4920.17$  |
| $X^2$                | 11662.49   | 6851.39                  | 7542.09    | 6498.42     |
| Parâmetros Estimados | 23         | 15                       | 28         | 26          |

Tabela 4.30: Estatísticas de ajustamento dos modelos escolhidos

A Tabela 4.31, com os resultados do teste Vuong entre os modelos, para se perceber se existe diferenças significativas relativamente ao ajustamento, permite-nos reforçar a conclusão anterior, de que os modelos de regressão de zeros inflacionados efectuam um melhor ajustamento. Em ambos os testes a hipótese nula foi rejeitada, optando-se pela hipótese alternativa de que um dos modelos tem um melhor ajustamento aos dados. O modelo selecionado como modelo que melhor se ajusta, foi o modelo ZINB.

Tabela 4.31: Teste Vuong entre os modelos de regressão.

| <b>Teste Vuong</b>     | <b>B.</b> Negativa vs Poisson | ZINB vs ZIP |
|------------------------|-------------------------------|-------------|
| Estatística            | 14.8557                       | 6.5998      |
| p-valor                | $< 2e-16$                     | $2.06e-011$ |
| Ajustamento preferível | <b>Binomial Negativa</b>      | <b>ZINB</b> |

A variável *Regiao* no modelo de contagem, apenas a categoria 'Alentejo e Algarve' é significativa.

O modelo fica ent˜ao definido por,

Modelo de Contagem: log(MesessemPagar)= 0.8132 - 0.4347 \* *SldMdSem.cat2* - 0.7852 \* *SldMdSem.cat3* - 1.1505 \* *SldMdSem.cat4* - 0.8530 \* *OrdenadoSim* + 0.2125 \* *RegiaoAlentejoAlgarve* - 0.0642 \* *RegiaoCentro* - 0.0008 \* *RegiaoLisboaValeTejo* + 0.0846 \* *RegiaoMadeira* + 0.0105 \* *RegiaoNorte* + 0.0203 \* *IdadeContrato* - 0.0215 \* *NAnosCliente* + 0.0063 \* *NMesesLC*

Modelo de zeros: logit(MesessemPagar)= 1.5690 + 0.9463 \* *SldMdSem.cat.2* + 1.2123 \* *SldMdSem.cat.3* + 1.6595 \* *SldMdSem.cat.4* + 0.7819 \* *OrdenadoSim* -1.1091\* *RegiaoAlentejoAlgarve* - 1.4172 \* *RegiaoCentro* - 1.2179 \* *RegiaoLisboaValeTejo* - 1.3094 \* *RegiaoMadeira* - 1.4124 \* *RegiaoNorte* - 0.1595 \* *IdadeContrato* + 0.0242 \* *NMesesLC*

Para se perceber qual o efeito das variáveis no número esperado de *MesessemPagar*, começamos por analisar as variáveis que apresentam coeficientes com sinal positivo no modelo de contagem. Se um cliente for da região 'Alentejo e Algarve' o número esperado de meses de incumprimento aumenta cerca de 24% em relação aos clientes dos 'Açores', sendo esta variável a que apresenta um maior efeito de crescimento no número consecutivo de meses sem pagamento da prestação. Por sua vez, quanto mais elevada for a idade do contrato maior será também o número de incumprimentos, já que esta variável sofre um aumento de 2% por cada mês que se aumente na idade do contrato. De igual modo o número esperado de incumprimentos aumenta cerca de 1% por cada mês que se aumente o número de meses até liquidação do montante contratado.

Quanto às variáveis que apresentam coeficientes com sinal negativo, concluí-se que um cliente que receba o ordenado através do banco diminui cerca de 57% o número esperado de incumprimentos em relação aos que não recebem. Um cliente que pertença à categoria *SldMdSem.cat4*, isto  $\acute{e}$ , um cliente com um saldo médio semestral nunca inferior a 325 euros, diminui o número esperado de não pagamentos cerca de 68% em relação aos que pertencem à categoria *SldMdSem.cat1* que têm um saldo médo semestral que nunca ultrapassa os 11.5 euros. Repare-se que à medida que aumenta a categoria do saldo médio semestral, aumenta também a probabilidade de o número de incumprimentos ser zero, o que faz todo o sentido, porque quanto maior for o saldo médio semestral do cliente menor ´e o risco de este falhar no pagamento da mensalidade ao banco. O n´umero esperado de incumprimentos decresce também cerca de 2% por cada ano que se aumente ao número de anos que é cliente do banco.

No modelo de zeros, à medida que aumenta o saldo médio semestral, aumenta também

a probabilidade de ocorrer um zero no valor esperado no número de meses de incumprimento. Já se o cliente receber o ordenado pelo banco, a probabilidade de pagar a mensalidade tamb´em aumenta, o que significa que o valor esperado de incumprimentos diminui. A medida que aumenta tamb´em o n´umero de meses desde a data do contrato diminui a probabilidade de ocorrer um zero no valor esperado do número de meses de incumprimento.

O parâmetro de dispersão do modelo  $Log(theta) = 1.3276$  é significativamente diferente de zero, sugerindo que existe sobredispersão nas contagens, confirmando mais uma vez que o modelo binomial negativa ´e mais apropriado do que o modelo de Poisson para modelar os dados.

Estes modelos permitem ainda, determinar a probabilidade do cliente do banco cumprir com o pagamento da mensalidade do crédito. Por exemplo, um cliente que resida na região do Alentejo ou do Algarve, que não receba o ordenado através do banco, que o seu saldo médio semestral não ultrapasse os 11.5 euros, com contrato celebrado há 24 meses, faltando 64 meses para liquidar o empréstimo e sendo cliente da instituição bancária à 6 anos, a probabilidade de este cliente cumprir com pagamento de todas as mensalidades é de 0.164, o que significa que o mais provável é este cliente não cumprir com os compromissos assumidos com o banco.

Por outro lado, um cliente da região da Madeira, que também não receba o ordenado pelo banco, mas que tenha um saldo m´edio semestral superior a 325 euros, que seja cliente do banco à 16 anos, com contrato celebrado há 7 meses, em que falte 54 meses para liquidação do contrato, a probabilidade deste cliente já é de 0.940, o que significa que este cliente tem uma grande probabilidade de cumprir com o que foi acordado com o banco.

# **Capítulo 5**

### $Conclusões e trabalho futuro$

Neste trabalho foram estudados modelos para dados de contagem, o modelo de regress˜ao de Poisson e o modelo de regress˜ao binomial negativa, o modelo de regress˜ao de Poisson de zeros inflacionados e o modelo de regressão binomial negativa de zeros inflacionados. Foi ainda aplicada a metodologia desses modelos a dados sobre empréstimos bancários, com o objetivo de se explicar o número de não pagamentos da prestação do crédito de um cliente em função das caracteristicas do cliente e do contrato.

O modelo inicialmente ajustado, o modelo de regressão de Poisson revelou-se inapropriado, uma vez que apresentava sobredispers˜ao. Neste modelo cerca de 30% dos valores ajustados s˜ao diferentes dos observados, e o valor ajustado pelo modelo para o n´umero de não incumprimentos difere em 17% dos casos.

Ajustou-se ent˜ao o modelo de regress˜ao binomial negativa, verificando-se que este modelo é preferível ao modelo de regressão de Poisson, não só porque se corrigiu a sobredispersão do modelo anterior, mas também porque se conseguiu um modelo mais parcimonioso. Para este modelo, a diferença entre os valores ajustados e os valores observados é bastante menor, com apenas 9% de diferenças. Também o valor ajustado pelo modelo para o número de incumprimentos igual a zero descresce para 2%, relativamente ao modelo de regress˜ao de Poisson.

Como os dados apresentam um grande número de zeros na variável dependente, ou seja 70% dos clientes não têm incumprimentos da sua prestação mensal do crédito pessoal, ajustou-se modelos de regressão de zeros inflacionados. Tendo-se concluído que os modelos de regress˜ao de zeros inflacionados apresentam um melhor ajustamento, quando comparados com os modelos que não têm em consideração o excesso de zeros.

Para o modelo de regressão de Poisson de zeros inflacionados, os valores ajustados diferem 13% dos observados e o valor ajustado para o n´umero de incumprimentos igual a zero é aproximadamente igual a 1%, revelando uma melhoria significativa em comparação com o modelo de regressão de Poisson.

Por sua vez, o modelo de regressão binomial negativa de zeros inflacionados é o que melhor se ajusta aos dados, apresentando apenas 10% de diferenças entre os valores ajustados e os valores observados. O valor estimado para o número de não incumprimentos é de aproximadamente 2% dos casos.

Os modelos baseados na distribuição Binomial Negativa, revelaram-se mais adequados à modelação dos dados, comparando com os modelos baseados na distribuição de Poisson.

Segundo este modelo, o número esperado de incumprimentos aumenta com o aumento da idade do contrato e com o aumento do número de meses que ainda faltam para liquidar o empréstimo. Se o cliente for da região 'Alentejo e Algarve' o número esperado de meses de incumprimento aumenta em relação aos clientes dos 'Açores'. Enquanto que, se o cliente for um cliente antigo, se receber o ordenado pelo banco e se o seu saldo médio semestral for positivo, o número esperado de incumprimentos ao banco, diminui.

Para trabalho futuro, pretendemos estudar e aplicar os modelos de barreira a esta base de dados. Gostaríamos ainda alargar este estudo a modelos de regressão inflacionados de zeros com efeitos aleatórios e aplicá-los a dados sobre empréstimos bancários.

# **Capítulo 6**

**Anexos**

|                       | Variável                        | Coeficiente | Erro Padrão | p-valor   |
|-----------------------|---------------------------------|-------------|-------------|-----------|
| Modelo 1              | Constante                       | $-2.15e-01$ | 2.61e-06    | $< 2e-16$ |
|                       | MontanteContratado              | 5.08e-06    | 1.92e-06    | 0.0083    |
| Modelo 2              | Constante                       | $-5.45e-02$ | 2.59e-02    | 0.0351    |
|                       | CapitalVincendo                 | $-1.17e-05$ | 2.43e-06    | 1.55e-06  |
| Modelo 3              | Constante                       | $-0.2177$   | 0.0273      | 1.34e-15  |
|                       | PrestacaoMensal                 | 0.0003      | 0.0001      | 0.0094    |
| Modelo $\overline{4}$ | Constante                       | $-0.0715$   | 0.0561      | 0.2030    |
|                       |                                 | $-0.0021$   | 0.0013      |           |
| Modelo 5              | Idade                           |             |             | 0.1070    |
|                       | Constante                       | 0.3362      | 0.0195      | $< 2e-16$ |
|                       | SldMdSem.cat2                   | $-0.1503$   | 0.0395      | 0.0001    |
|                       | SldMdSem.cat3                   | $-0.6917$   | 0.0523      | $< 2e-16$ |
|                       | SldMdSem.cat4                   | $-1.5132$   | 0.0433      | $< 2e-16$ |
| Modelo 6              | Constante                       | $-0.1969$   | 0.0260      | 3.29e-14  |
|                       | SexoM                           | 0.0566      | 0.0316      | 0.0731    |
| Modelo 7              | Constante                       | $-0.2009$   | 0.0210      | $< 2e-16$ |
|                       | EstadoCivilDesconhecido         | 0.2393      | 0.0434      | 3.63e-08  |
|                       | EstadoCivilDivorciado           | $-0.0681$   | 0.0547      | 0.2130    |
|                       | EstadoCivilSolteiro             | 0.0716      | 0.0362      | 0.0477    |
|                       | EstadoCivilViuvo                | $-0.1543$   | 0.1231      | 0.2099    |
| Modelo 8              | Constante                       | $-0.1266$   | 0.0264      | 1.59e-06  |
|                       | HabilitacoesEnsinoSup.          | $-0.5572$   | 0.0831      | 2.01e-11  |
|                       | HabilitacoesEscolaridadeObrig.  | $-0.0811$   | 0.0361      | 0.0247    |
|                       | HabilitacoesFormacaoProf.       | $-0.1077$   | 0.0874      | 0.2181    |
|                       | HabilitacoesDesconhecidas       | 0.1107      | 0.0392      | 0.0048    |
| Modelo 9              | Constante                       | $-0.0027$   | 0.0261      | 0.9171    |
|                       | ProfissaoEmp.EscritComerc.Serv. | $-0.3226$   | 0.0398      | 5.01e-16  |
|                       | ProfissaoEstudanteDomestica     | $-0.3256$   | 0.0766      | 2.11e-05  |
|                       | ProfissaoOutros                 | $-0.1276$   | 0.0376      | 2.35e-07  |
|                       | ProfissaoPeqMedEmpresario       | 0.1040      | 0.0573      | 0.0695    |
|                       | ProfissaoQuadroMedio            | $-0.353961$ | 0.1361      | 0.0093    |
| Modelo 10             | Constante                       | 0.0834      | 0.0163      | 3.02e-07  |
|                       | OrdenadoSim                     | $-0.9429$   | 0.0389      | $< 2e-16$ |
| Modelo 11             | Constante                       | $-0.6144$   | 0.0308      | $< 2e-16$ |
|                       | RegiaoAlentejoAlgarve           | 0.7291      | 0.0605      | $< 2e-16$ |
|                       | <b>RegiaoCentro</b>             | 0.6883      | 0.0541      | $< 2e-16$ |
|                       | RegiaoLisboaValeTejo            | 0.5872      | 0.0453      | $< 2e-16$ |
|                       | RegiaoMadeira                   | 0.5468      | 0.0500      | $< 2e-16$ |
|                       | RegiaoNorte                     | 0.7111      | 0.0431      | $< 2e-16$ |
| Modelo 12             | Constante                       | $-1.7569$   | 0.0412      | $< 2e-16$ |
|                       | IdadeContrato                   | 0.0824      | 0.0017      | $< 2e-16$ |
| Modelo 13             | Constante                       | 0.2045      | 0.0317      | 1.08e-10  |
|                       | NAnosCliente                    | $-0.0375$   | 0.0030      | $< 2e-16$ |
| Modelo 14             | Constante                       | 1.8174      | 0.0688      | $< 2e-16$ |
|                       | NMesesLC                        | $-0.0328$   | 0.0012      | $< 2e-16$ |

Tabela 6.1: Modelos de Regressão de Poisson com apenas uma variável explicativa.

# **Bibliografia**

- [Agresti, 2007] Agresti A., An Introduction to Categorical Data Analysis, second edition. John Wiley & Sons, Inc, New Jersey.
- [Akaike, 1974] Akaike H., A new look at the statistical model identification. IEEE Transactions on Automatic Control 19(6), 716-723.
- [Böhning, 1999] Böhning D., Dietz E., Schlattmann P., Mendonca L., Kirchner U., The zero-inflated Poisson model and the decayed, missing and filled teeth index in dental epidemiology. Journal of Royal Statistical Society. Series A, 162(2), 195-209.
- [Bozdogan, 1987] Bozdogan H., Model selection and Akaike's information criterion, the general theory and its analytical extensions. Psychometrica 52, 345-370.
- [Broek, 1995] Broek J.V., A score test for zero inflation in a Poisson distribution. Biometrics, 51, 738-743.
- [Cameron and Trivedi, 1998] Cameron A.C., Trivedi P.K., Regression Analysis of Count Data. Cambridge university Press, Cambridge, UK.
- [Cheung, 2002] Cheung, Y. B., Zero-inflated models for regression analysis of count data: a study of growth and development. Statistics in Medicine 21, 1461-1469.
- [Dempster et al, 1977] Dempster A.P., Laird N.M., Rubin D.B., Maximum Likelihood from Incomplete Data via the EM Algorithm. Journal of the Royal Statistical Society, series B, 39, 1-38.
- [Dobson, 2002] Dobson A.J., Introduction to Generalized Linear Models, Second Edition. Chapman & Hall /CRC Press.
- [Fahrmeir and Tutz, 2001] Fahrmeir L., Tutz G., Multivariate Statistical Moddelling Based on Generalized Linear Models, second edition. Springer, New York.
- [Famoye and Singh, 2006] Famoye F., Singh K.P., Zero-inflated generalized Poisson regression model with and application to domestic violence data. Journal of Data Science 4, 117-130.
- [Garay et al, 2011] Garay A.M., Hashimoto E.M.M.,Ortega E.M., Lachos V.H., On estimation and influence diagnostics for zero-inflated negative binomial regression models. Computacional Statistics and Data Analysis, 55(3), 1304-1318.
- [Hair et al, 1998] Hair J.F., Anderson R.E., Black W., Multivariate Data Analysis, 5th Edition. Prentice-Hall Inc., 167-168.
- [Hall, 2000] Hall D., Zero-inflated Poisson and Binomial Regression with Random Effects: A case of Study. Biometrics, 56(4) 1030-1039.
- [Hilbe, 2001] Hilbe J.M., Negative Binomial Regression, Second Edition, Cambridge University Press, New York.
- [Kleinbaum and Klein, 2002] Kleinbaum D.G., Klein M., Logistic Regression: A Self-Learning Text, second edition. Springer-Verlag, New York.
- [Lambert, 1992] Lambert D., Zero-inflated Poisson regression, with an application to defects in manufacturing. Technometrics, 34(1), 1-14.
- [Lee et al, 2001] Lee A., Wang K., Yau K., Analysis of zero-inflated Poisson data incorporating extent of exposure. Biometrical Journal, 43, 963-975.
- [Lewsey and Thomson, 2004] Lewsey J.D., Thomson, W.M., The utility of the zeroinflated Poisson and zero-inflated negative binomial models: a case study of crosssectional and longitudinal DMF data examining the effect of socio-economic status. Community Dent Oral Epidemiol, 32, 183-189.
- [Lindsey, 1999] Lindsey J.K., On the use of corrections for overdispersion. Appl. Stat. 48(4), 553-561.
- [Marôco, 2010] Marôco, João, Análise Estatística com o PASW Statistics. ReportNumber, Lda. Pêro Pinheiro.
- [Martin et al, 1989] Martin T., Wintle B., Rhodes J., Kuhnert P., Field S., Low-Choy S., Tyre A., Possingham H., Zero tolerance ecology: improving ecological inference by modelling the source of zero observations. Ecology Letters 8, 1235-1246.
- [McCullagh and Nelder, 1989] McCullagh P., Nelder J. A., Generalized Linear Models. Chapman & Hall.
- [Morrison, 2004] Morrison J.S., Preparing for basel common problems, practical solutions: part 2: modelling strategies (capital requirements; accounting). The RMA Journal, 98-102.
- [Nelder and Wedderburn, 1972] Nelder J. A., Wedderburn R. W. M., Generalized Linear Models. Journal of the Royal Statistical Society, series A, 135, 370-384.
- [Potts and Elith, 2006] Potts J. M., Elith J., Comparing species abundance models. Ecological Modelling, 199, 153-163.
- [Ridout et al, 2001] Ridout M., Hinde J., Demétrio C., A score test for testing a zeroinflated Poisson regression model against zero-inflated negative binomial alternatives, Biometrics 57, 219-223.
- [Rodrígues, 2007] Rodrígues G., Lecture notes on generalized linear models. Retrieved October 11, 2011 from http://data.princeton.edu/wws509/notes/.
- [Schwarz, 1978] Schwarz G., Estimating the dimension of a model. The Annals of Statistics 6, 461-464.
- [Turkman and Silva, 2000] Turkman M. A., Silva G. L., Modelos lineares Generalizados da Teoria à Prática. Edicões SPE, Lisboa.
- [Vuong, 1989] Vuong, Q.H., Likelihood ratio tests for model selection and non-nested hypotheses. Econometrica, 307-334.
- [Yau et al, 2003] Yau K., Wang K., Lee A., Zero-Inflated Negative Binomial Mixed Regression Modeling of Over-Dispersed Count Data with Extra Zeros. Biometrical Journal, 45(4), 437-452.
- [Zuur et al, 2009] Zuur A.F., Ieno N.E., Walker N.J., Saveliev A.A., Smith G.M., Mixed effects models and extensions in ecology with R. Springer.